# **SECURITE DES SYSTEMES D'INFORMATION**

# **PROJET SECURITE**

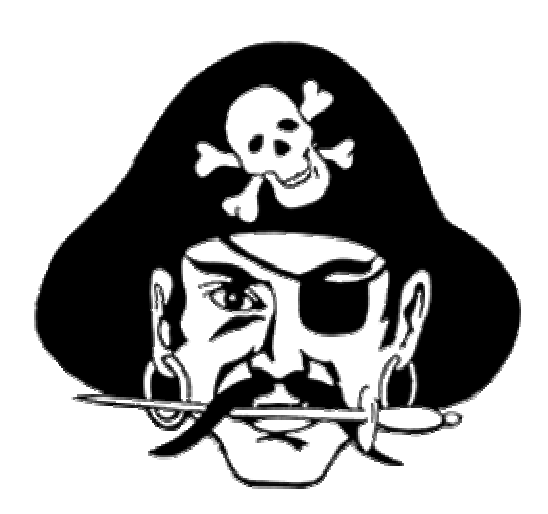

*Equipe Attaque :* 

**HARDOROCK Rémi**

**BABAYAN Eric BEGAULT Luc BLANCHOT Sylvain**  **HERAIL Christophe MYRTIL Fabrice REY Grégory**

Aujourd'hui, la sécurité des systèmes d'informations est la préoccupation de nombreux administrateurs réseaux. Avec l'arrivée régulière de virus et la pénétration des réseaux par des « utilisateurs non autorisés », il est fondamental de maîtriser les problématiques de sécurité pour pallier aux diverses vulnérabilités des systèmes et ainsi assurer un bon fonctionnement global de l'entreprise.

Le présent compte rendu définira différentes techniques d'attaques pour permettre aux administrateurs réseaux de mieux apprécier les méthodes de « hacking » et ainsi pouvoir plus facilement sécuriser leurs réseaux.

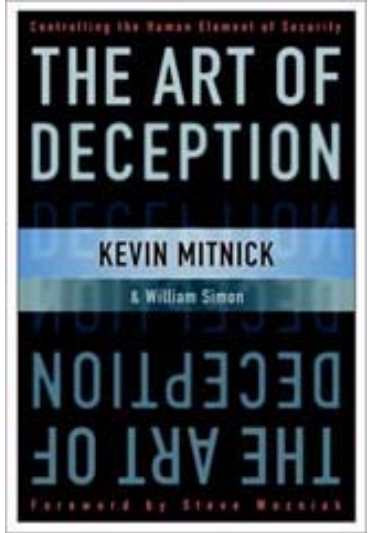

# **SOMMAIRE**

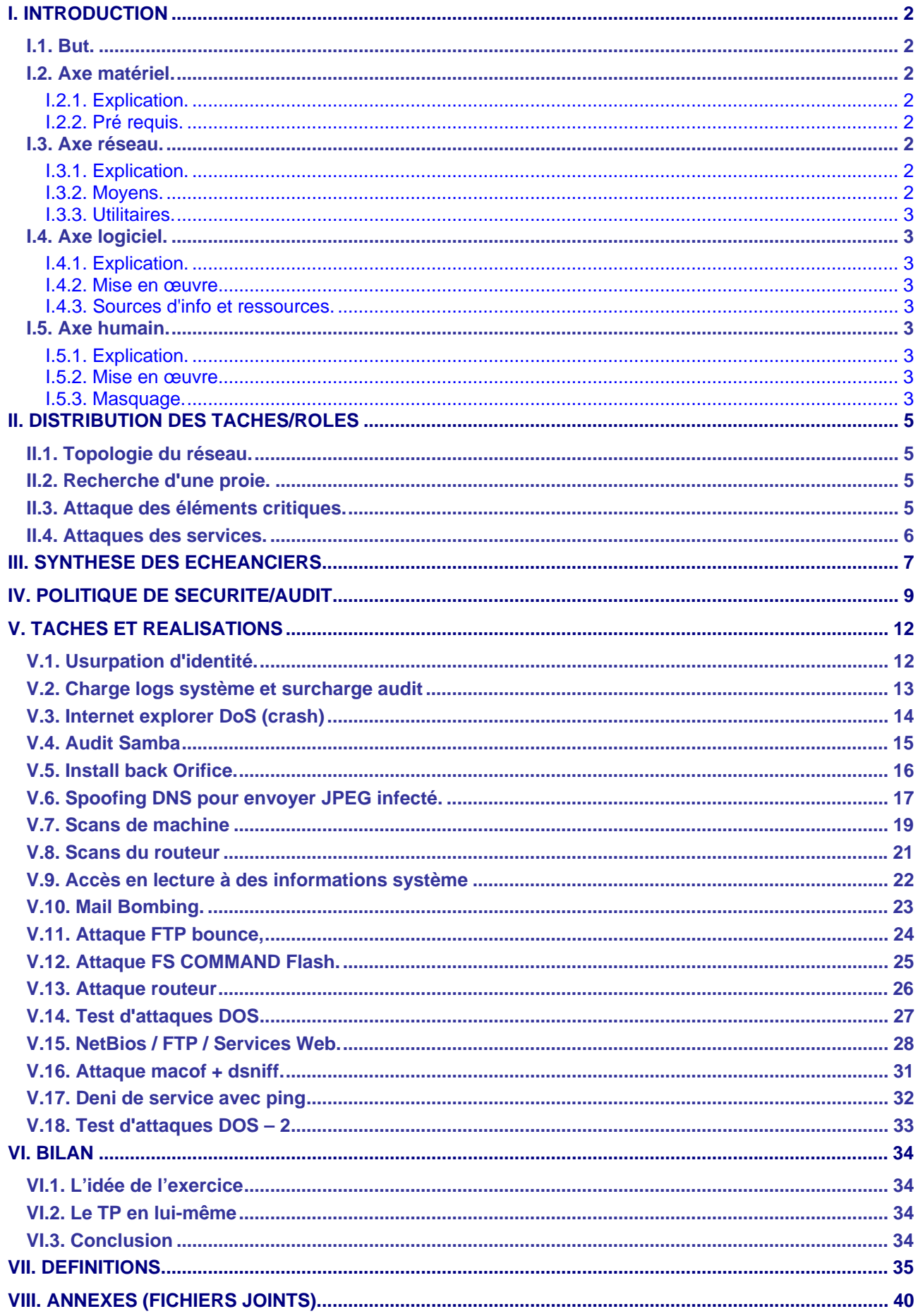

# <span id="page-2-0"></span>**I. INTRODUCTION**

Scénario d'entreprise type : Candide S.A.

L'activité des groupes gravite autour du système d'information d'une entreprise totalement fictive mais dont les besoins sont représentatifs de ceux que l'on rencontre habituellement.

#### Activité détaillée du Groupe «attaque»

Notre groupe est chargé de rechercher toutes les possibilités d'intrusion et de compromission les plus efficaces et les plus faciles à mettre en oeuvre.

Du point de vue métier, les membres de notre groupe jouent le rôle de consultants en sécurités chargés d'évaluer la solidité du système d'information défendu. Nous sommes totalement étrangers à la structure de l'entreprise. Les 2 autres groupes ne sont pas sensés nous communiquer la moindre information. Bien entendu, les membres du groupe «attaque» ne doivent pas se limiter aux moyens techniques pour collecter leurs informations.

Définition des axes possibles d'attaque et pistes de recherche:

### *I.1. But.*

Tout ce qui peut nuire au réseau des défenseurs.

On distinguera le déni de service (DOS) qui empêche le système de remplir sa fonction, l'exploit qui permet un accès au système (local pour augmenter les droits, distant pour pénétrer). Et enfin les opérations de masquage des tentatives, de la pénétration et de la mise en place de portes dérobées pour récupérer toute information.

### *I.2. Axe matériel.*

### **I.2.1. Explication.**

Le déni de service matériel n'est pas envisageable (certains nous reprocheraient des dégradations). Par contre le plus simple pour récupérer des informations ou implanter des troyens/rotkits/keyloggers/spyware et autres cochonneries est bien entendu d'avoir un accès physique aux machines. Pour cela il est envisageable de surveiller l'équipe défense au plus prés afin de pouvoir saisir la moindre opportunité.

### **I.2.2. Pré requis.**

Disposer des « softs » précitées afin de pouvoir les introduire à la première occasion.

### *I.3. Axe réseau.*

### **I.3.1. Explication.**

Le réseau support de l'infrastructure transmet l'information. À ce titre, il est intéressant de réaliser une écoute passive dessus. On réalise ceci en usurpant une identification de machine réceptrice de l'information.

### **I.3.2. Moyens.**

ARPspoof: technique montrée en cours permettant d'usurper l'identité MAC d'une machine. DNSspoof: même technique au niveau ip. Réalisé en montant un faux serveur dns pour masquer la correspondance ip<=>nom d'hôte.

### <span id="page-3-0"></span>**I.3.3. Utilitaires.**

- **E** ethereal
- tcpdump
- etherape

### *I.4. Axe logiciel.*

#### **I.4.1. Explication.**

Les services proposés sur le réseau reposent sur des logiciels. Il existe souvent des failles permettant de pénétrer dans le système.

#### **I.4.2. Mise en œuvre.**

On se doit d'identifier les services et les serveurs mis en place (scan et identification). Une fois ceci établi, on recherche les failles connues (exploit) et l'on tente de les exploiter. Une autre solution est l'analyse du code si il est disponible ou par reverse-engineering, solutions que nous n'utiliserons sans doute pas faute de compétences et/ou moyens.

### **I.4.3. Sources d'info et ressources.**

Nmap pour scanner dispo sous windows aussi. http://www.insecure.org/nmap/nmap\_download.html Un outil de détection de failles http://nessus.org/intro.html

Source d'exploits http://www.securiteam.com/exploits/ http://www.k-otik.com/exploits/ http://www.hoobie.net/security/exploits/ http://www.securityfocus.com/bid

### *I.5. Axe humain.*

### **I.5.1. Explication.**

L'humain parle ! Il va donc s'agir d'être extrêmement attentifs aux informations lâchées par nos collègues des autres équipes soit en "écoutant aux portes" soit en les faisant parler. Nous ne proposerons pas de solution trop agressive (torture, chantage, etc...) qui sont néanmoins envisageable dans certains cas réels.

### **I.5.2. Mise en œuvre.**

On se bornera ici à la manipulation, le recoupement d'info, la fouille systématique des poubelles après une réunion d'un des autres groupes (si possible).

### **I.5.3. Masquage.**

Notre activité sera grandement facilitée par l'utilisation de la désinformation de l'adversaire. Il conviendra donc d'appliquer certaines techniques:

Lâcher de fausses informations sur nos techniques, nos axes de recherche, nos résultats, notre organisation.

Protéger la vérité: mensonge systématique, pour que ceci reste crédible il faudrait s'accorder sur des mensonges à faire passer de façon que par recoupements ils deviennent crédibles. De même, s'ils venaient à nous démasquer, casser la confiance qu'ils ont dans les vraies infos.

Noyer les équipes d'audit et de protection sous un déluge d'attaques "bidon" de façon à saturer leur capacité d'analyse et leur faire croire à un faible niveau de technicité de notre part (encore faut-il que ce ne soit pas la vérité).

# <span id="page-5-0"></span>**II. DISTRIBUTION DES TACHES/ROLES**

D'après les résultats des différentes réunions et les discutions que nous avons eu, voila un résumé de notre fil directeur d'attaque sachant que la suite dépendra de ce que l'on découvrira sur le réseau (activité du lundi 11/10/04)

### *II.1. Topologie du réseau.*

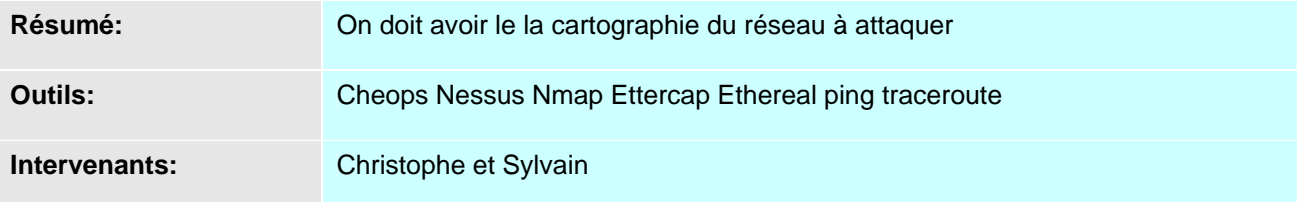

### *II.2. Recherche d'une proie.*

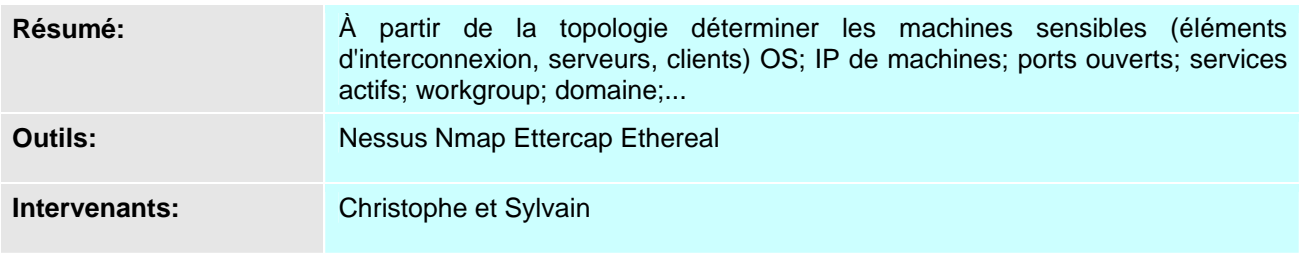

### *II.3. Attaque des éléments critiques.*

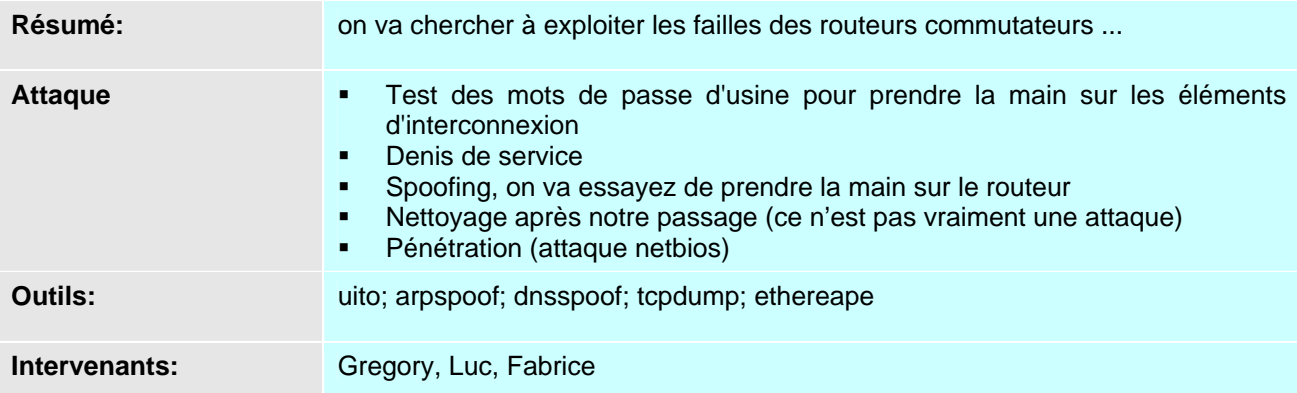

# <span id="page-6-0"></span>*II.4. Attaques des services.*

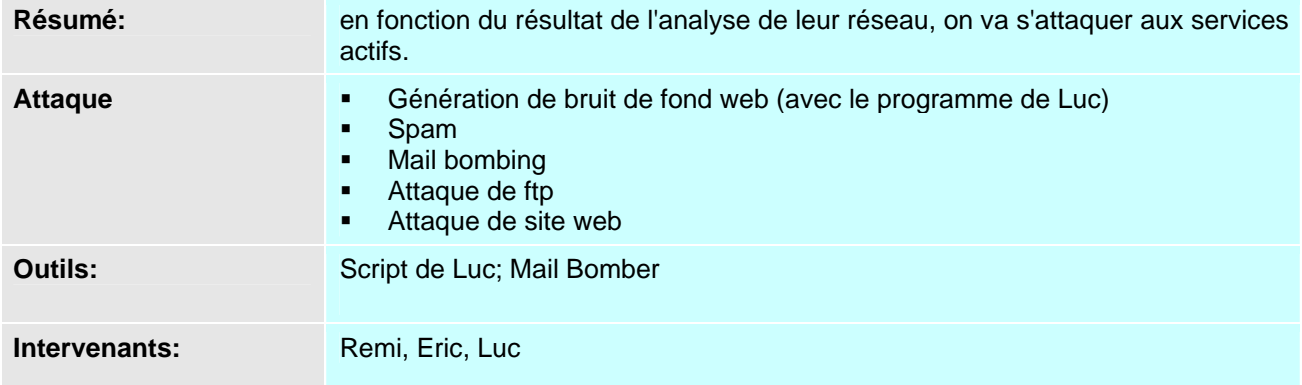

# **III. SYNTHESE DES ECHEANCIERS**

Un tableau de synthèse des échéanciers. Les détails sur chaque point sont donnés en annexe dans nos rapports de réunion. Ils sont indiqués sous chaque date.

<span id="page-7-0"></span>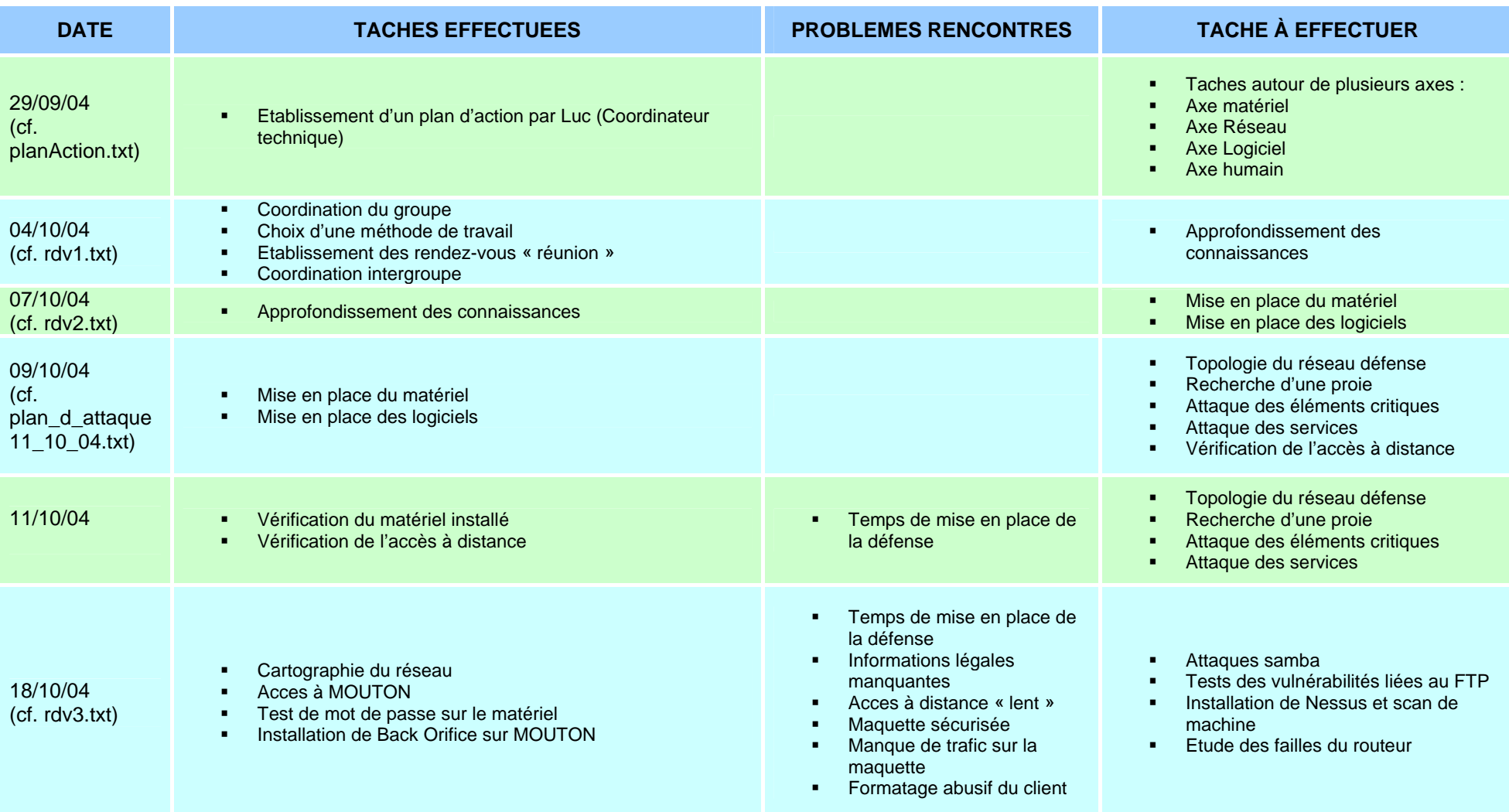

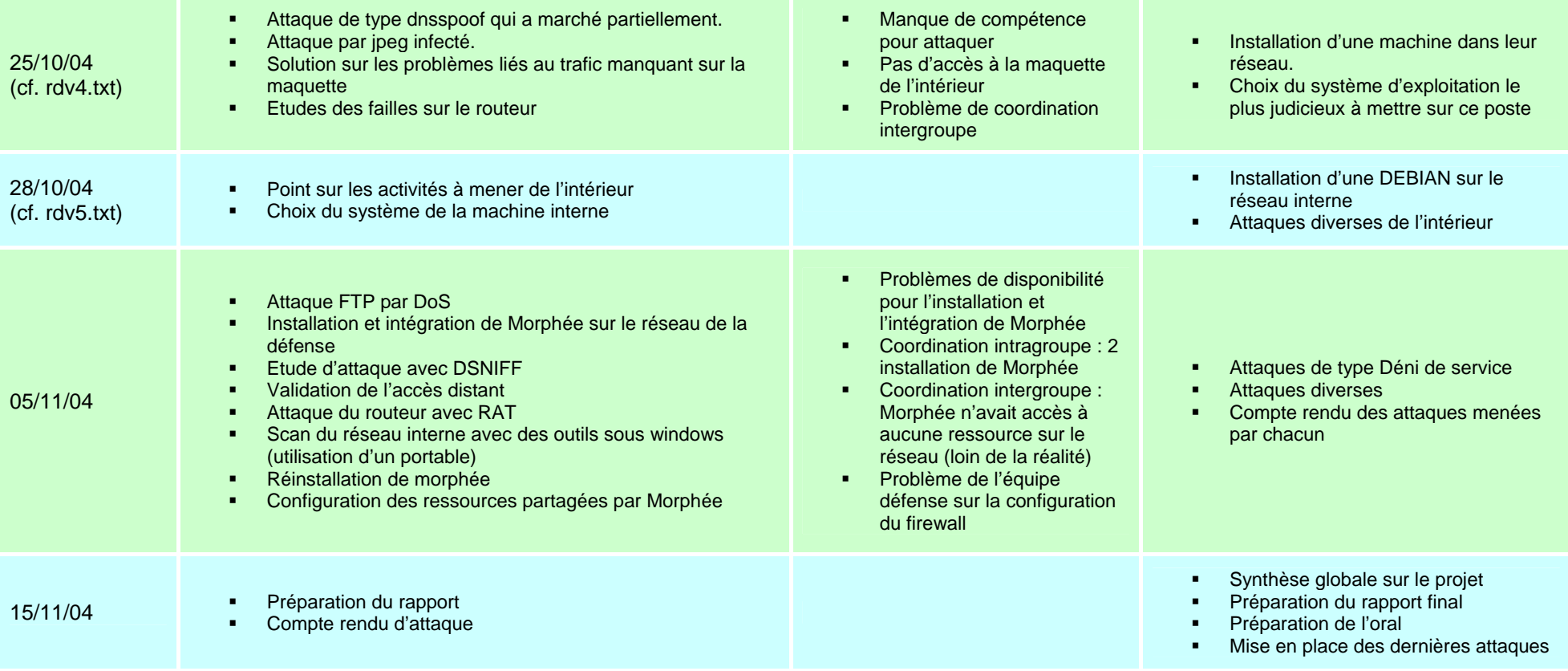

# <span id="page-9-0"></span>**IV. POLITIQUE DE SECURITE/AUDIT**

Au cours de ce projet nous avons travaillé en coordination intergroupe. En effet il a été convenu de travailler par « pallier » : l'équipe défense prépare sa maquette avec un niveau de sécurité faible (quasi nul) ; ensuite, il était prévu deux évolutions de la sécurité ; enfin, la défense devait sécurisé au maximum en fonction des recommandations de l'équipe audit.

D'après le résultat de nos diverses attaques voici les différentes architectures que nous pouvons établir :

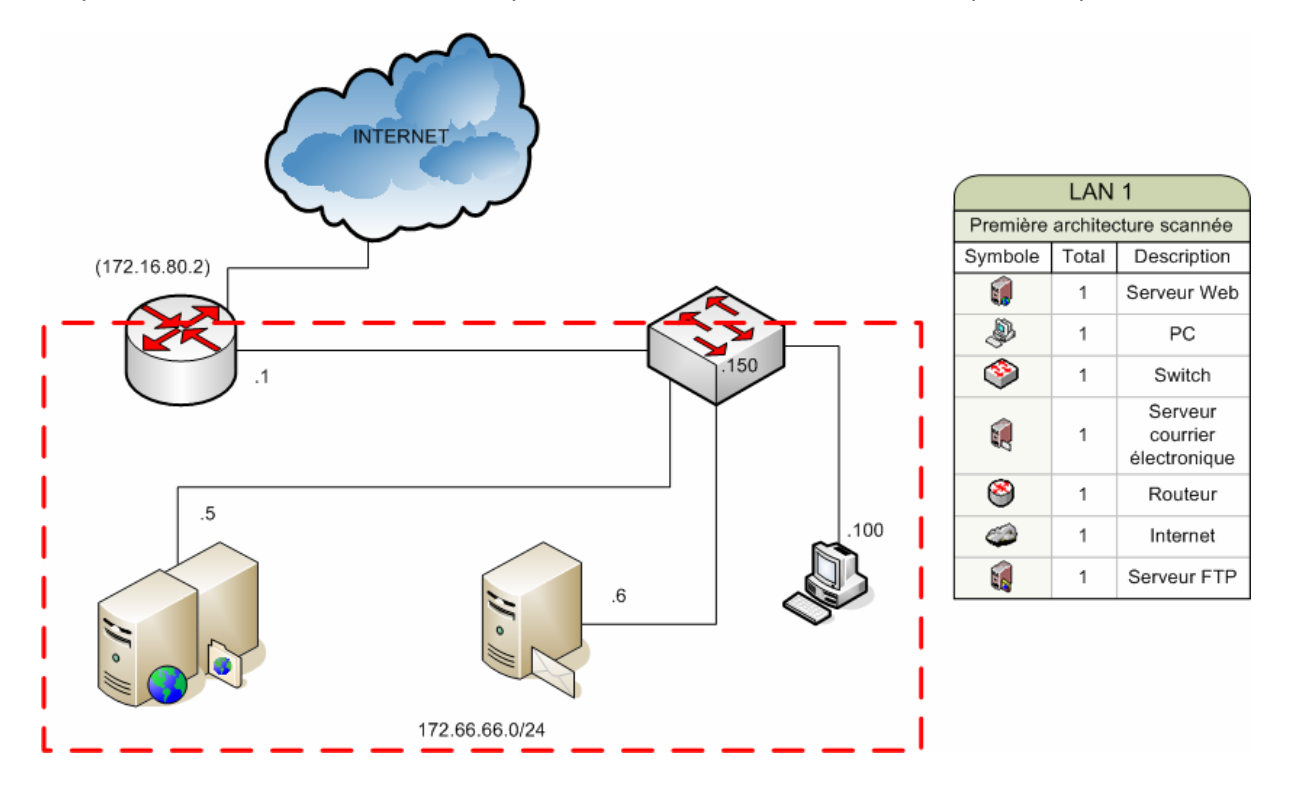

Cette première architecture nous a permis de mener les premières attaques mais elle a été modifiée rapidement par la défense (formatage de la machine cliente).

Cette architecture a évolué vers la suivante :

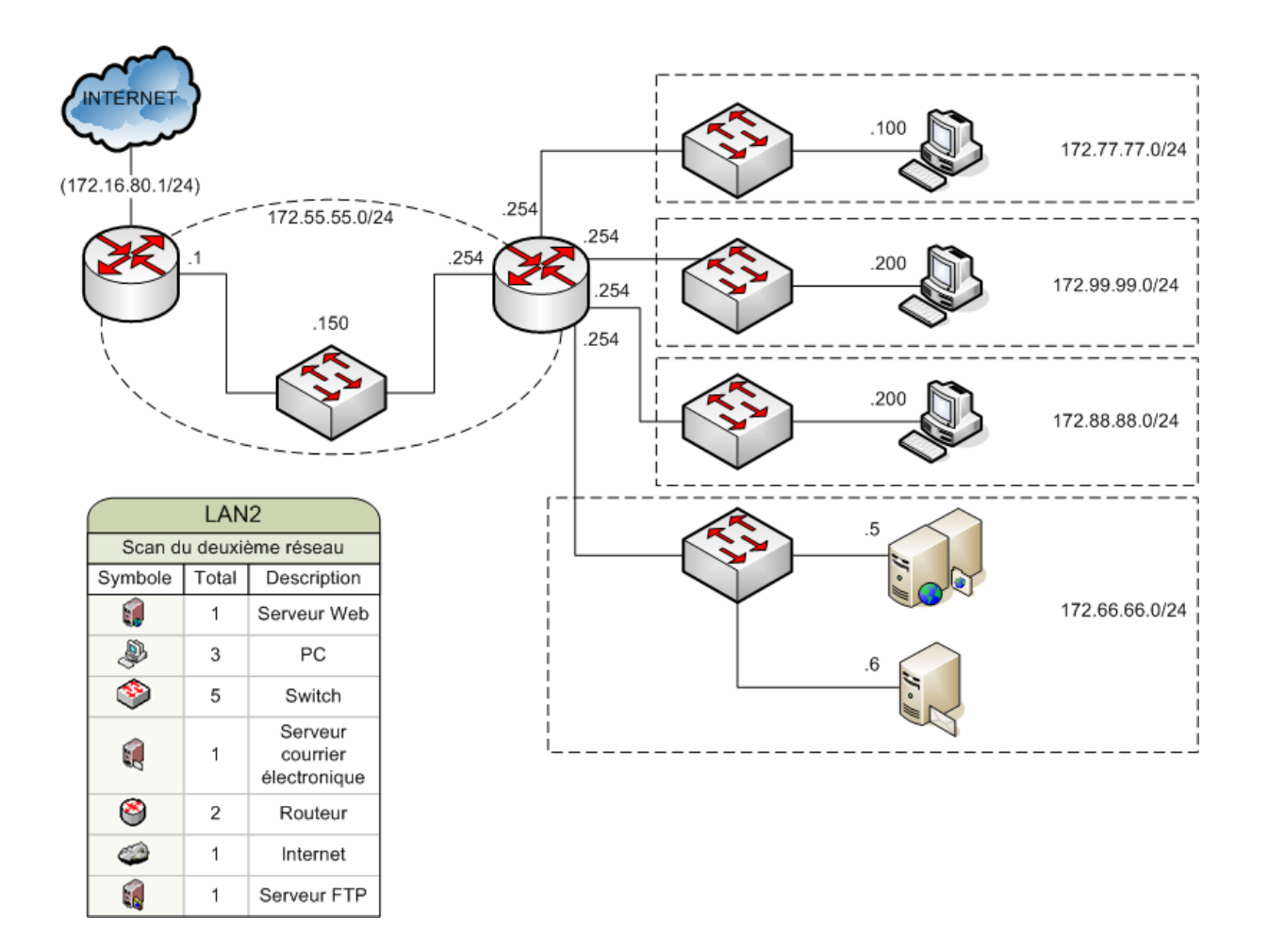

Cette architecture est celle sur laquelle nous avons le plus travaillé. En effet c'est celle qui nous a parue la plus stable même si l'équipe défense y a régulièrement modifié des éléments.

Enfin, voici la dernière architecture issue de nos scans :

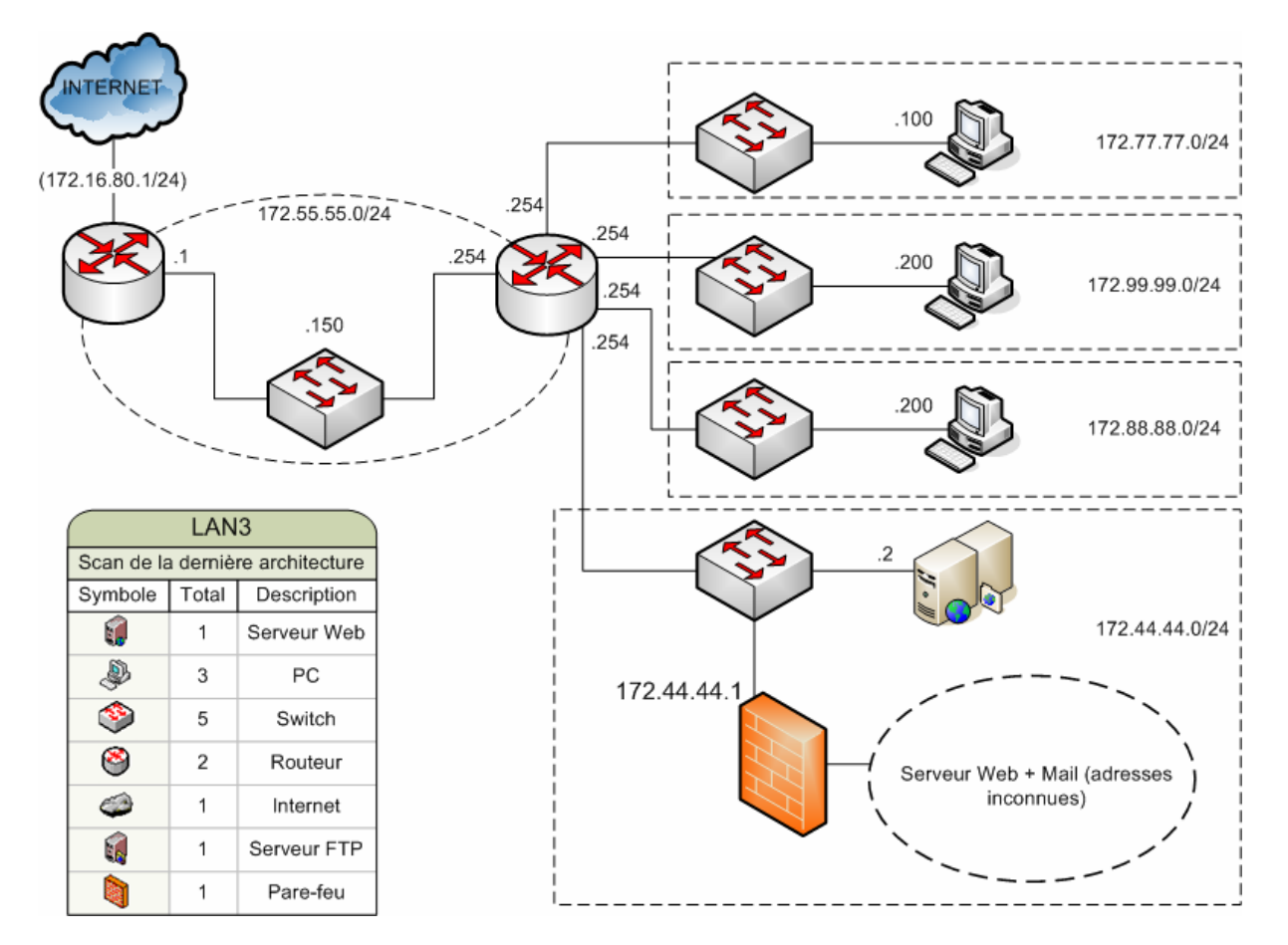

Cette dernière architecture a été détectée en fin de projet. Il est à noter qu'elle a pris du temps à être mise en place par l'équipe défense (notamment pour la mise en place du firewall). Enfin, les résultats des scans de cette configuration sont les mêmes que l'on scanne de notre machine (Morphée) à l'intérieur de leur réseau ou de celle à l'extérieur (Attila).

# <span id="page-12-0"></span>**V. TACHES ET REALISATIONS**

Nous choisirons ici de présenter les taches effectuées de façon chronologique par rapport à l'évolution du projet :

### *V.1. Usurpation d'identité.*

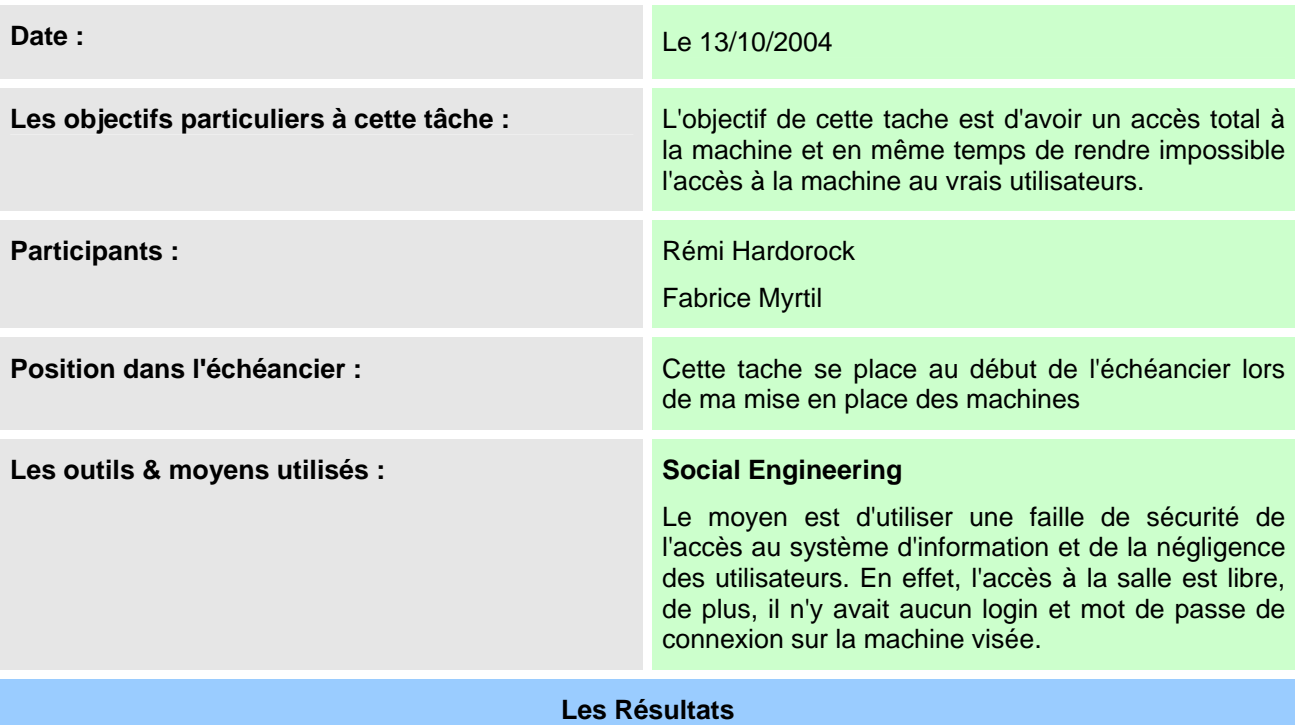

L'objectif a été atteint. En effet en changeant le mot de passe de l'accès distant (vnc) nous avions un accès total à la machine ce qui à permis de l'utiliser pour mener d'autres attaques.

**Bibliographie** 

# <span id="page-13-0"></span>*V.2. Charge logs système et surcharge audit*

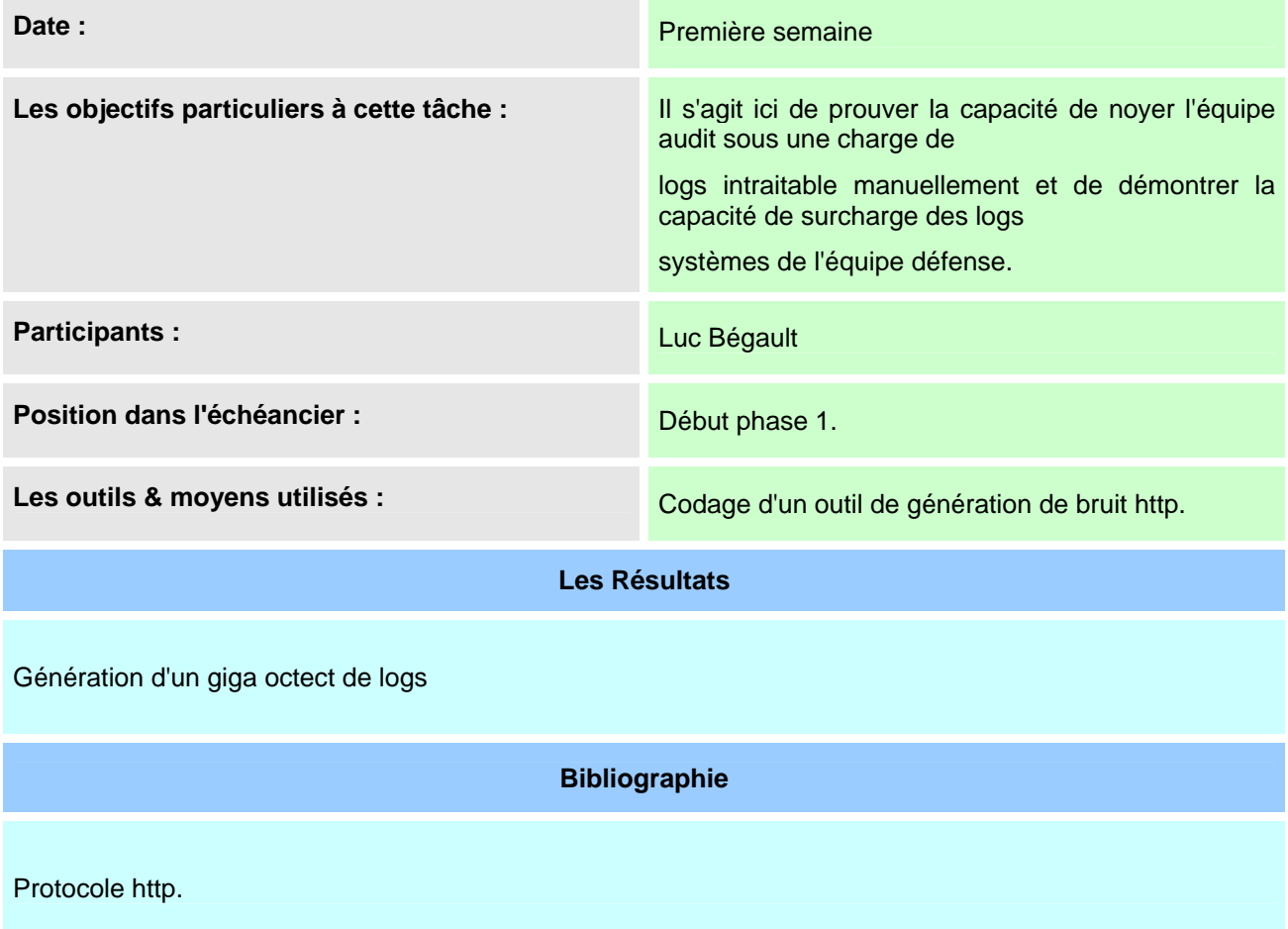

# <span id="page-14-0"></span>*V.3. Internet explorer DoS (crash)*

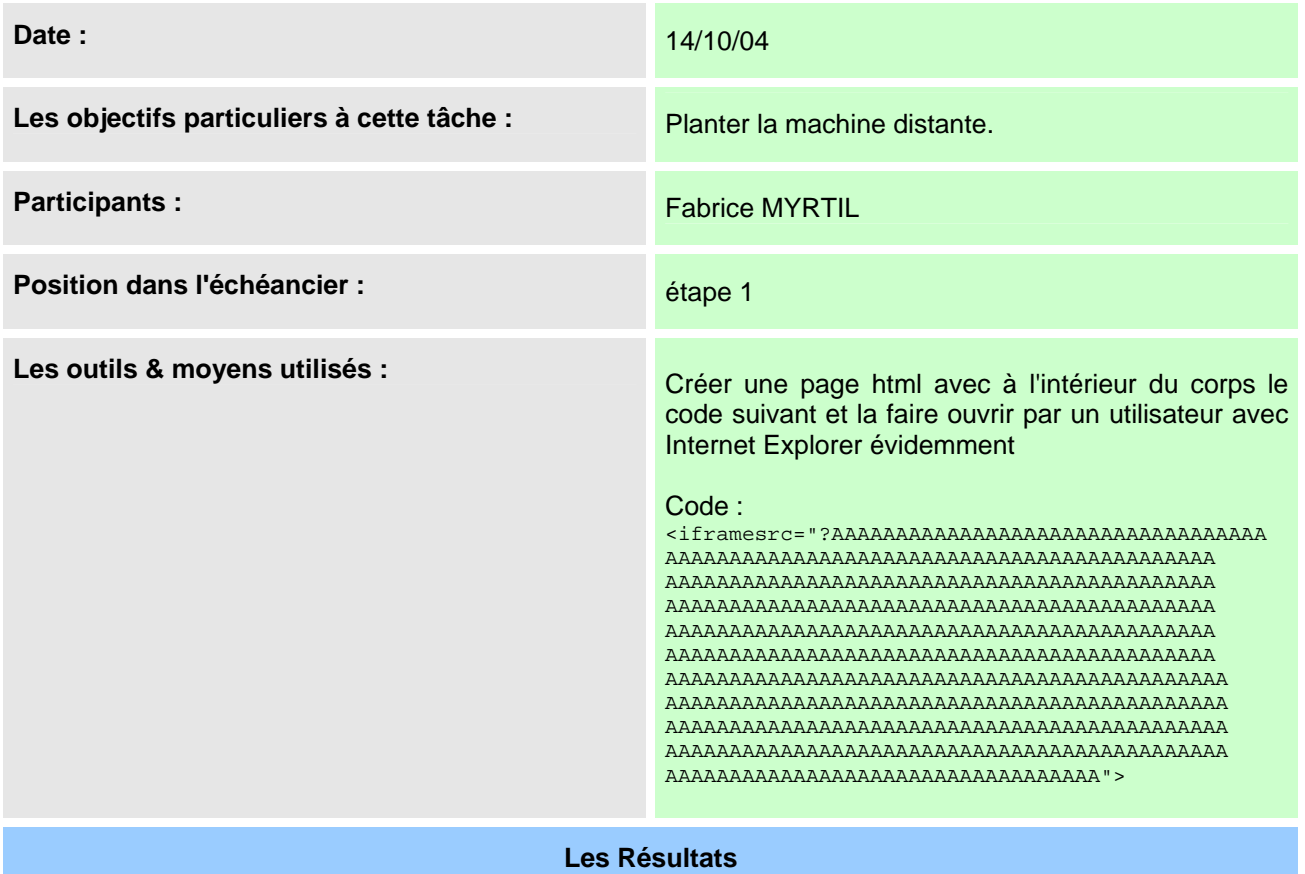

Plantage windows ou d'internet explorer. Donc pas trop de dégâts.

**Bibliographie** 

http://www.wulab.com

# <span id="page-15-0"></span>*V.4. Audit Samba*

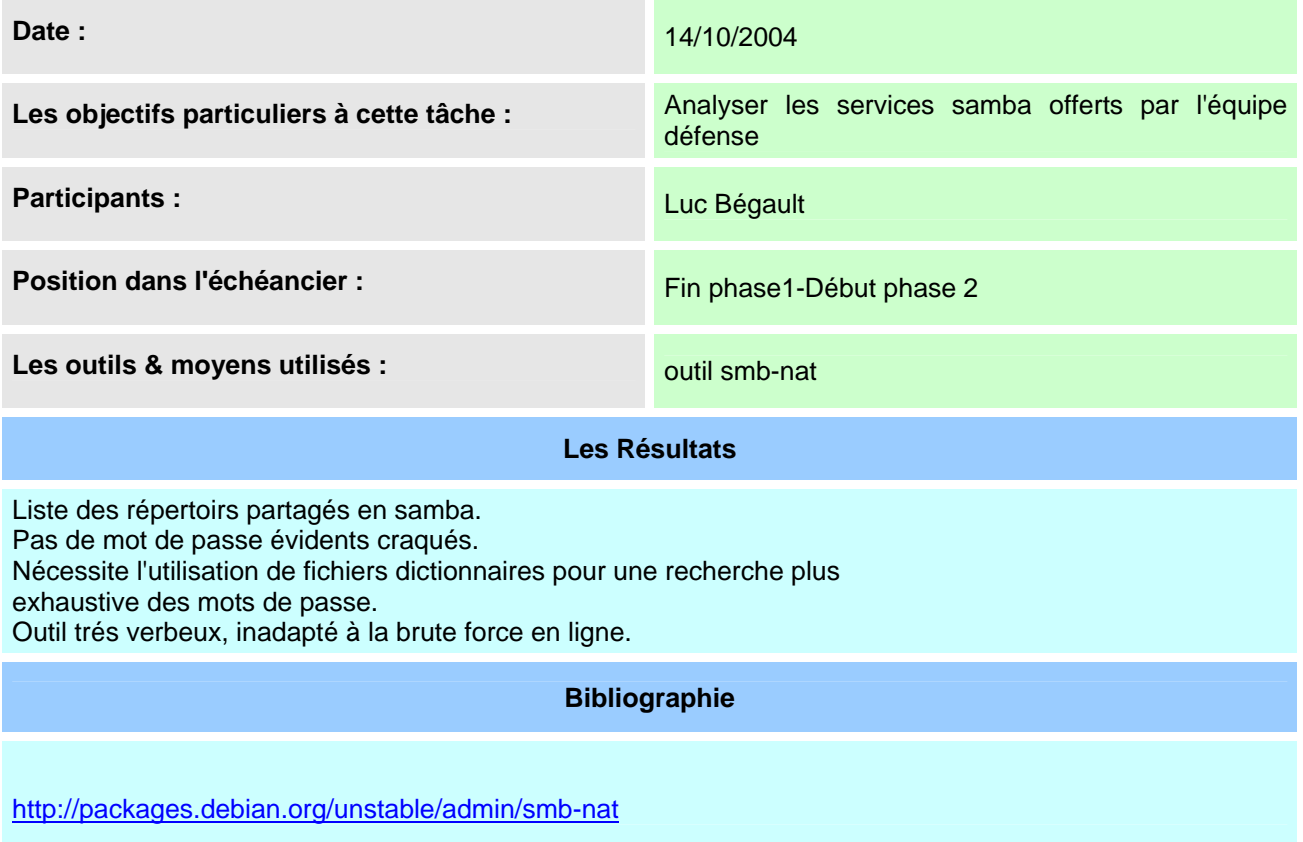

# <span id="page-16-0"></span>*V.5. Install back Orifice.*

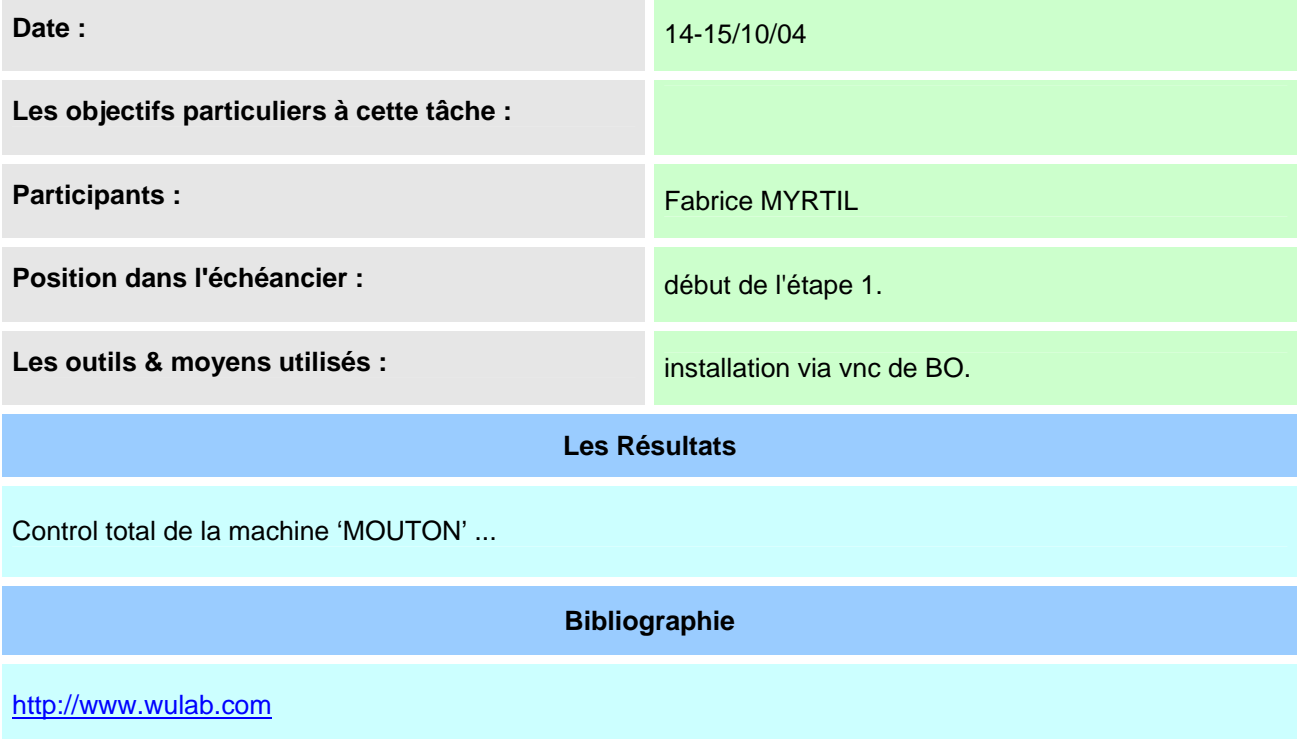

# <span id="page-17-0"></span>*V.6. Spoofing DNS pour envoyer JPEG infecté.*

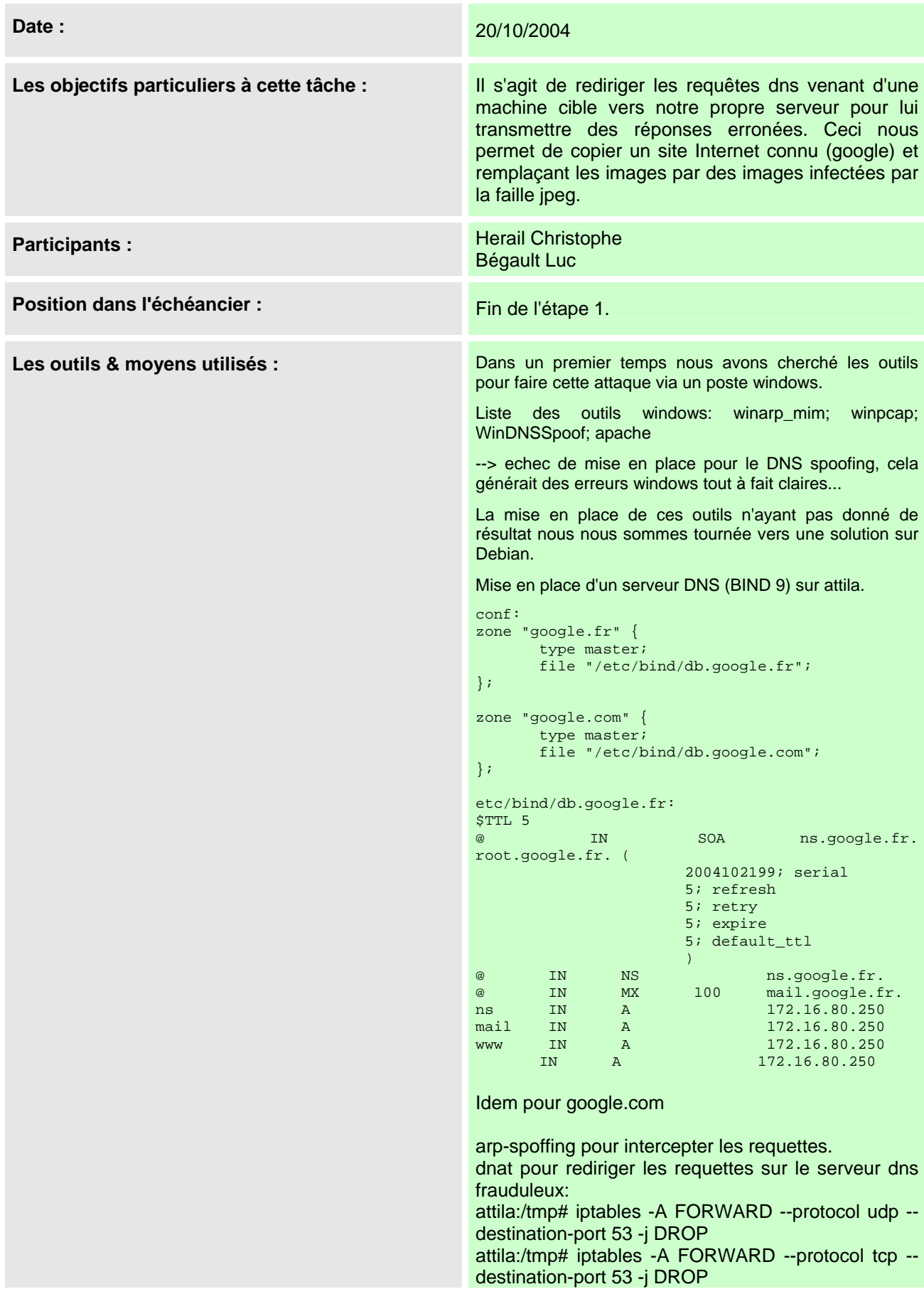

attila:/tmp# iptables -t nat -A PREROUTING -p tcp dport 53 -j DNAT --to-destination 172.16.80.250:53 attila:/tmp# iptables -t nat -A PREROUTING -p udp - -dport 53 -j DNAT --to-destination 172.16.80.250:53 (Les règles sont redondantes mais on n'est jamais trop prudents.) Mise en place d'un serveur web (apache) sur attila avec une copie (rapide) du site google. Nous envisagions de mettre en place une page google tres proche de la reelle pour que l'attaque soit le plus transparente possible, cependant il ne nous a pas semblé très important pour l'exercice d'y passer plus de temp. Mise en place des jpeg: Compilation de la source: http://www.kotik.com/exploits/09252004.JpegOfDeath.c.php sous un poste windows Création de deux jpeg distincts pour tester deux attaques: Test 1(logo1.jpg) - le jpg doit creer un compte X pass X dans le groupe administrateur que nous voulions exploiter par la suite. Test 2(logo2.jpg) - le jpg dois aller executer le fichier http://172.16.80.250/patch.exe qui est un trojan que nous voulions exploiter par la suite. **Les Résultats** 

Moyens, le fake dns marche parfaitement sur notre machine de test (hackzone).

Mais il semblerait que les machines du groupe défense ne sachent pas faire une requête dns correcte (ajout de .défense systématique relevé à l'ethereal).

Concernant les failles jpeg, nous n'avons pas pu les tester sur notre machine de test celle ci ayant le correctif installé.

#### **Bibliographie**

http://www.securiteinfo.com/outils/WinDNSSpoof.shtml http://winpcap.polito.it/ http://www.chez.com/keep/KoM/dns.htm

# <span id="page-19-0"></span>*V.7. Scans de machine*

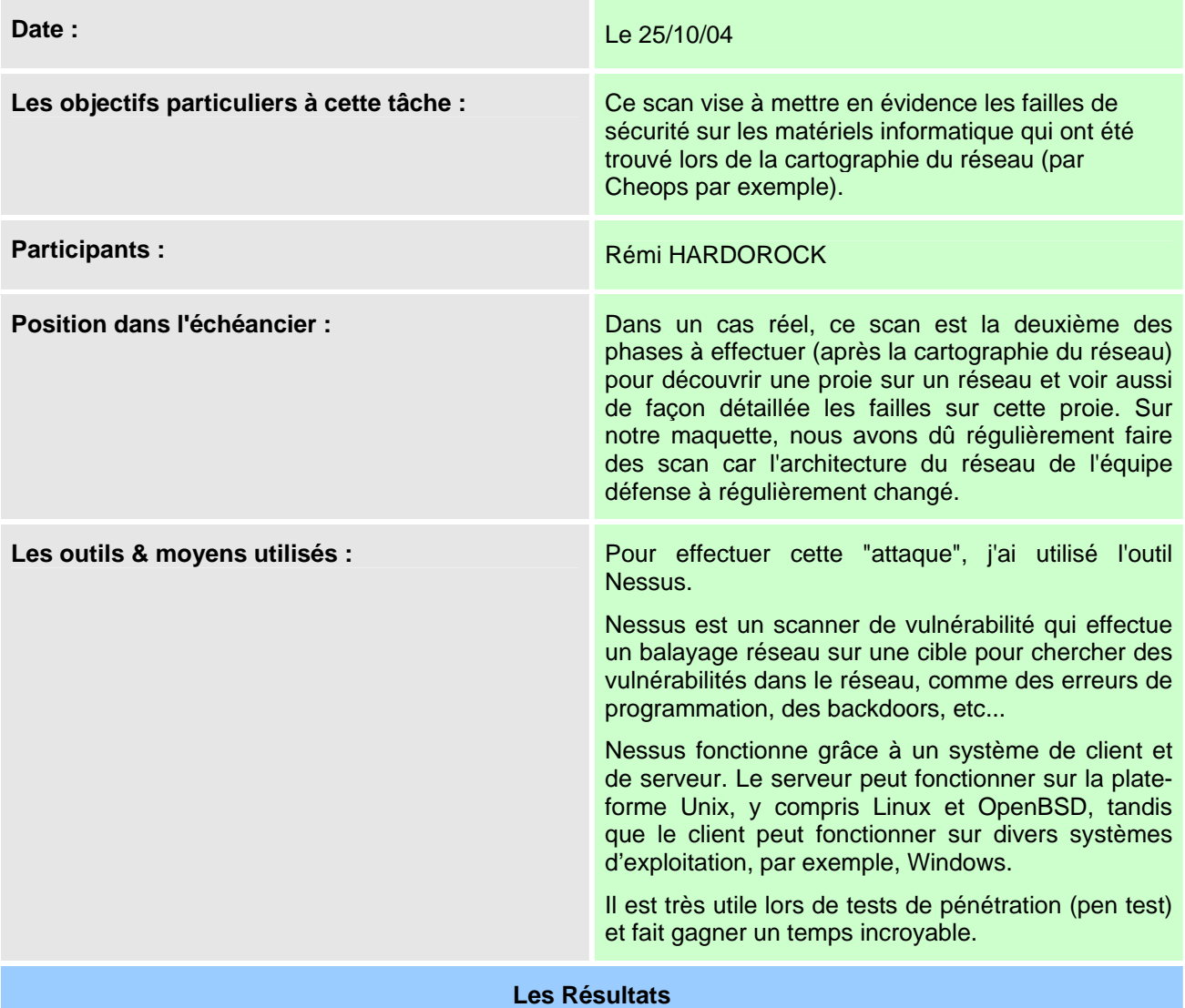

Voici un extrait du rapport généré par Nessus; Ici j'ai demandé à Nessus de me faire un compte rendu avec les failles de sécurité qui sont les plus graves.

#### **NESSUS SECURITY SCAN REPORT**

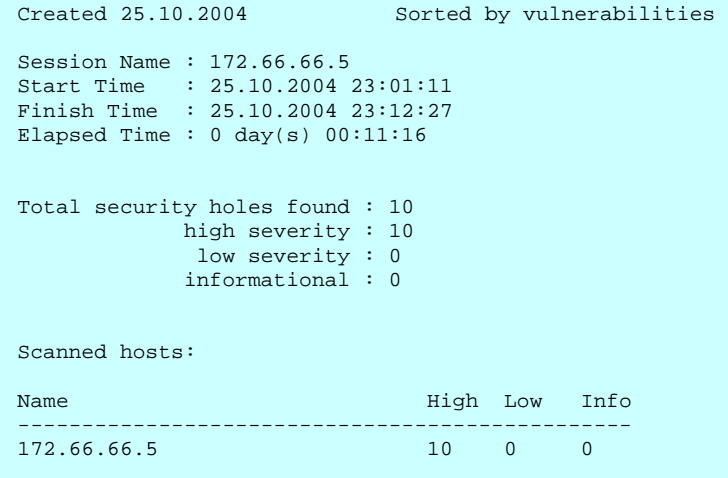

```
Service: ftp (21/tcp) 
Severity: High 
It is possible to write on the root directory 
of this remote anonymous FTP server. This allows 
an attacker to upload '.rhosts' or '.forward' files, 
or to turn your FTP server in to a warez server. 
Solution : chown root ~ftp && chmod 0555 ~ftp. 
Risk factor : Serious 
CVE : CAN-1999-0527 
Vulnerable hosts: 
    172.66.66.5 
-------------------------------------------------------------------------- 
Service: snmp (161/udp) 
Severity: High 
SNMP Agent responded as expected with community name: public 
CVE : CAN-1999-0517, CAN-1999-0186, CAN-1999-0254, CAN-1999-0516 
BID : 177, 7081, 7212, 7317, 9681 
Other references : IAVA:2001-B-0001 
Vulnerable hosts: 
    172.66.66.5 
 -------------------------------------------------------------------------- 
Service: www (80/tcp) 
Severity: High 
 The remote Windows host has a ASN.1 library which is vulnerable to a 
flaw which could allow an attacker to execute arbitrary code on this host. 
To exploit this flaw, an attacker would need to send a specially crafted 
ASN.1 encoded packet with improperly advertised lengths. 
This particular check sent a malformed HTML authorization packet and determined that 
the remote host is not patched. 
Solution : http://www.microsoft.com/technet/security/bulletin/ms04-007.mspx 
Risk factor : High 
CVE : CAN-2003-0818 
BID : 9633, 9635, 9743 
Other references : IAVA:2004-A-0001 
Vulnerable hosts: 
    172.66.66.5 
-------------------------------------------------------------------------
```
Les rapports entiers de Nessus sur les machines 172.66.66.5 et 172.66.66.6 sont donnés en annexe.

#### **Bibliographie**

Installation de Nessus sous Linux: http://www.linuxfrench.net/securite/introduction\_a\_nessus\_un\_scanner\_de\_vulnerabilite\_article938.html

# <span id="page-21-0"></span>*V.8. Scans du routeur*

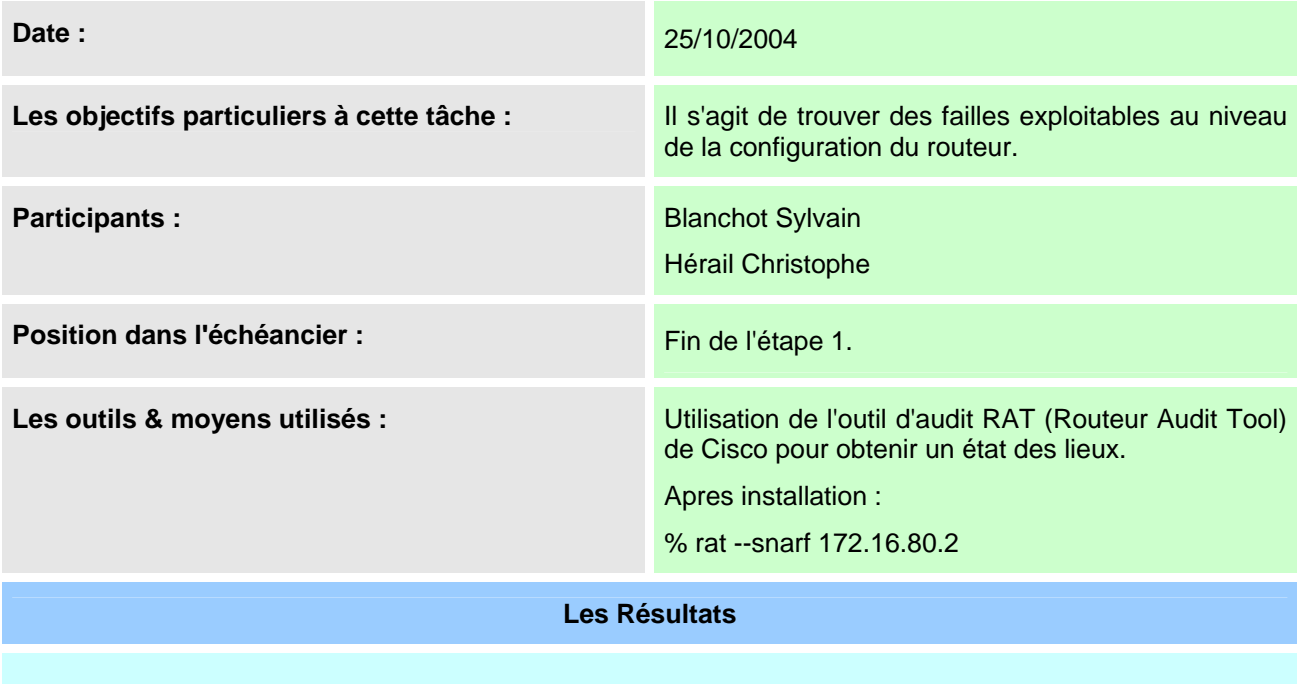

Fichiers listant les erreurs commises à la configuration du routeur qui pourraient être exploitable. Voir annexes RAT pour les résultats

#### **Bibliographie**

http://www.cisecurity.org/bench\_cisco.html

# <span id="page-22-0"></span>*V.9. Accès en lecture à des informations système*

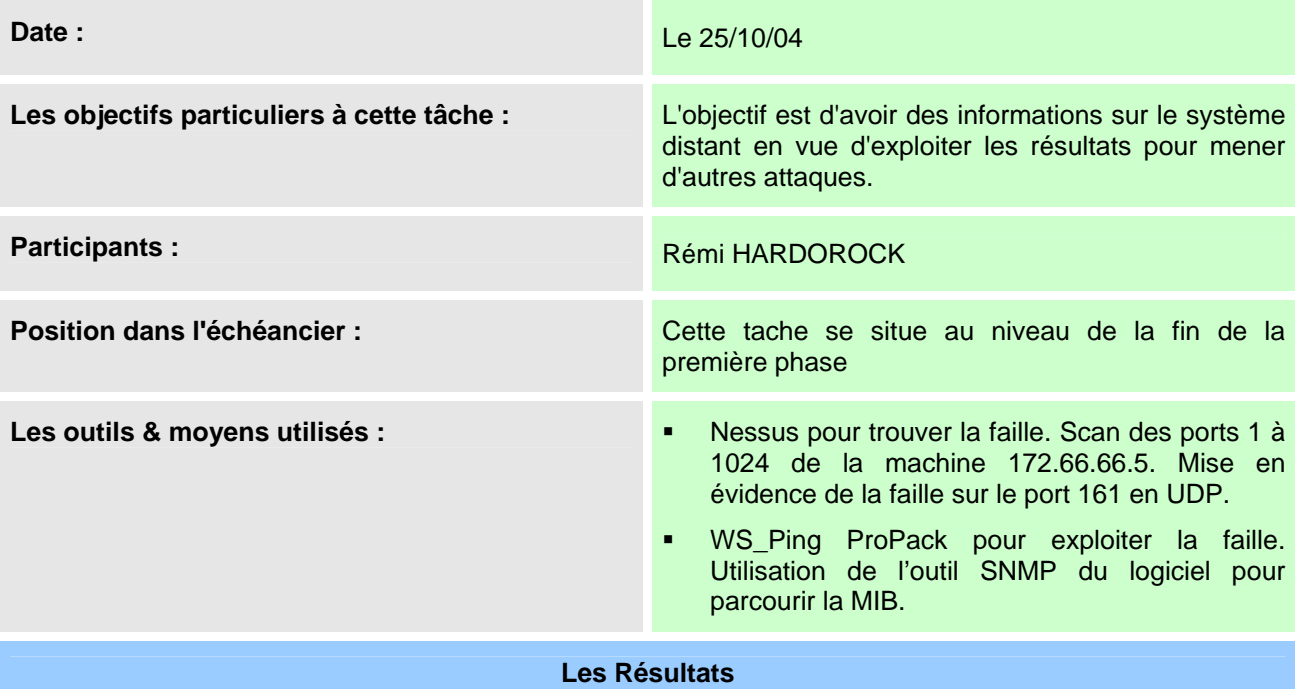

Faille de sécurité de la machine 172.66.66.5:

Le SNMP est activé et la communauté est "public" nous avons accès à toute les données SNMP de cette machine.

**Bibliographie** 

# <span id="page-23-0"></span>*V.10. Mail Bombing.*

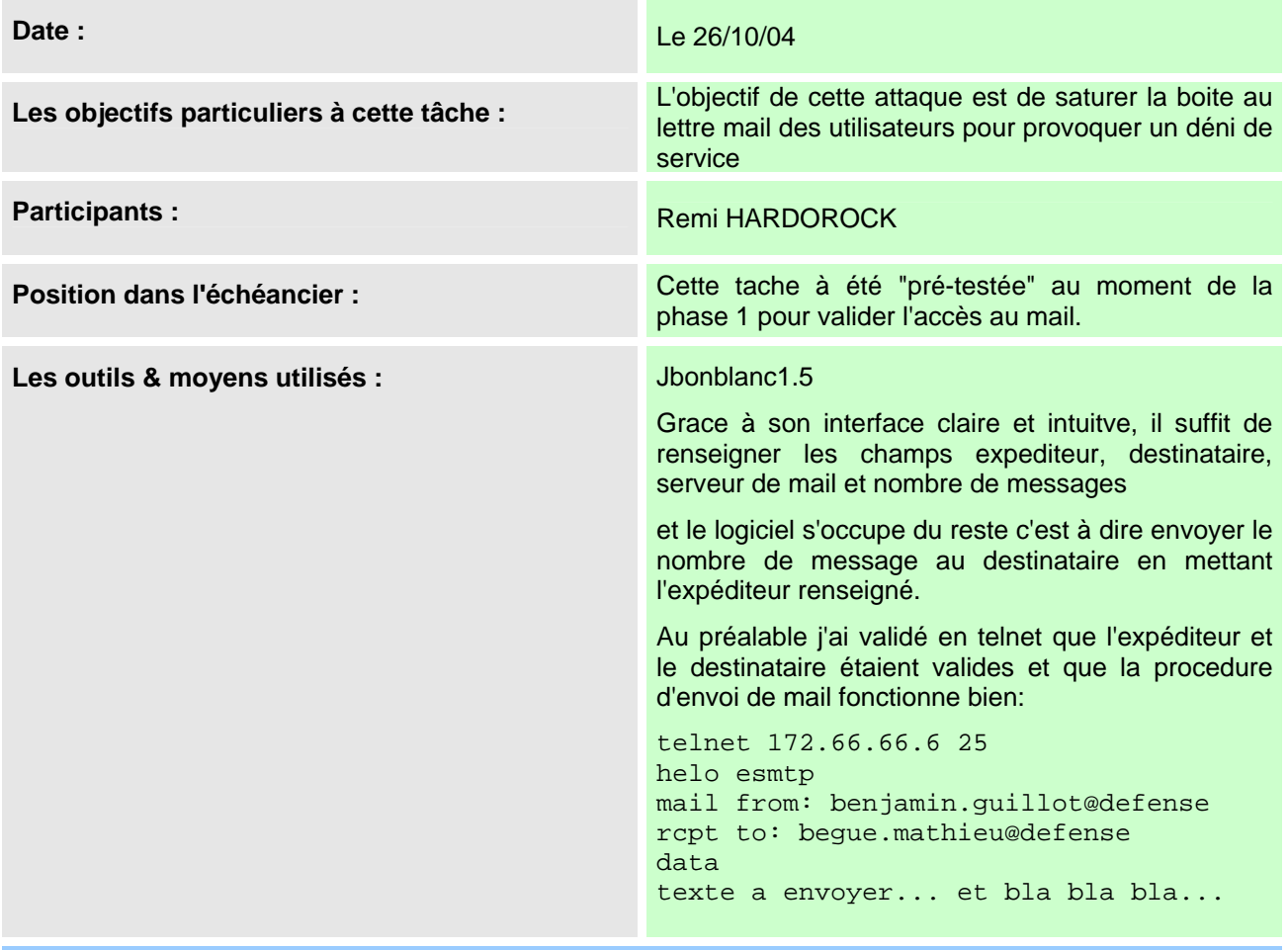

**Les Résultats** 

Visiblement l'attaque n'a pas marché car l'équipe défense n'a pas reçu le mail bombing. POurtant elle a bien reçu le mail de test (en

telnet). Je pense que l'outil est défectueux.

#### **Bibliographie**

## <span id="page-24-0"></span>*V.11. Attaque FTP bounce,*

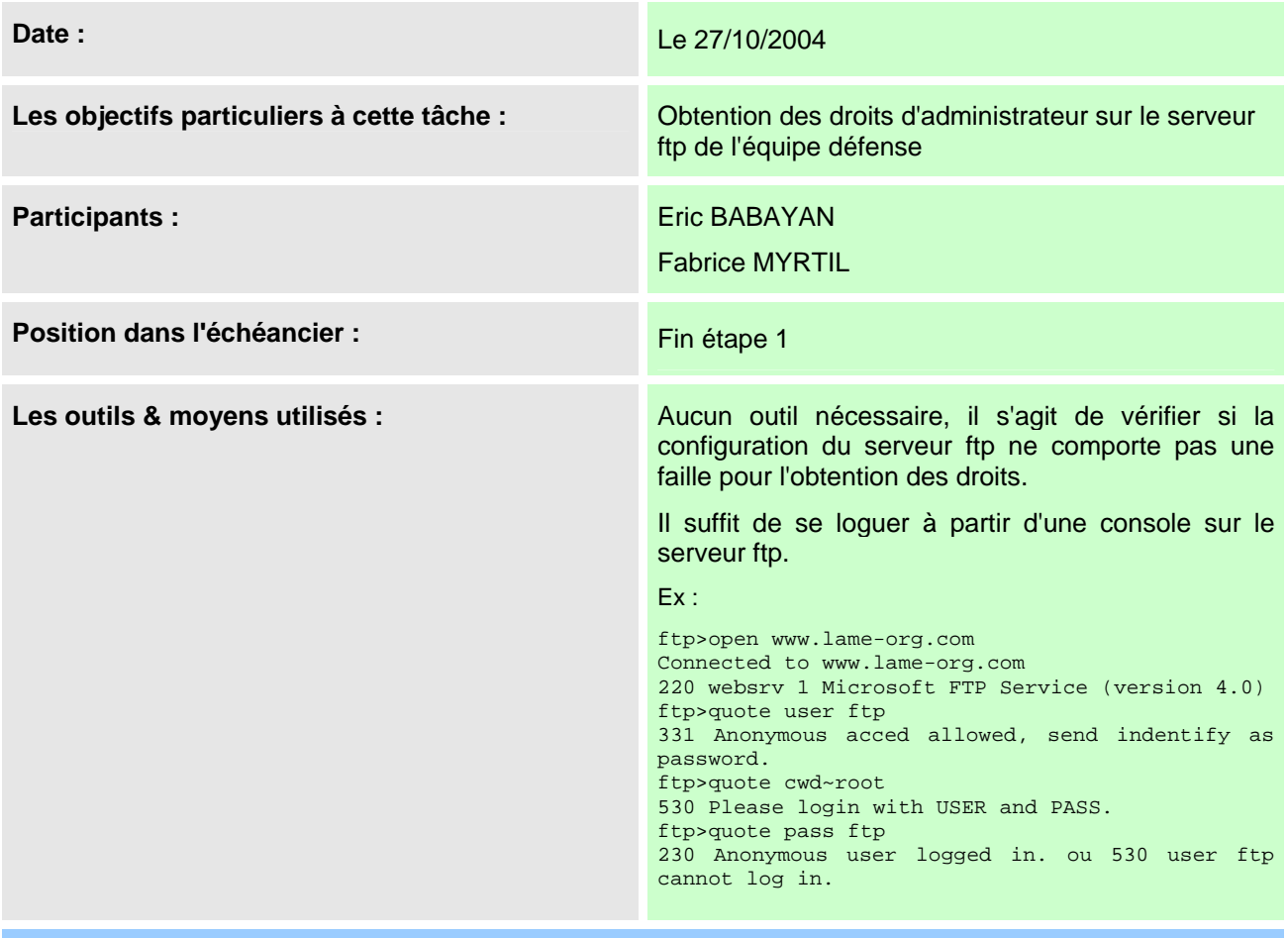

#### **Les Résultats**

En fait, on est directement logger en compte anonyme qui a tous les droits d'accès

#### *Exploitation possible :*

Réaliser une attaque de type DoS en surchargeant leur disque dur avec de gros fichiers

(Multiples dossiers contenant chacun les sources d'une distribution debian :) )

=> cela permet également de faire du bruit pour l'équipe analyse

en faisant plusieurs 'put ' sur leur serveur ftp, nous sommes arrivée a une utilisation de ~70% de la BP

#### *Bilan après écoute auprès des équipes analyse et défense :*

Aucune remontée de l'équipe analyse qui souffrait a ce moment d'un problème de port miroring

L'équipe défense en s'est aperçu qu'après un long moment car il ne devait pas observer leur machine.

#### **Bibliographie**

http://jeanclaude.guyot.free.fr/ http://www.blocus-zone.com

# <span id="page-25-0"></span>*V.12. Attaque FS COMMAND Flash.*

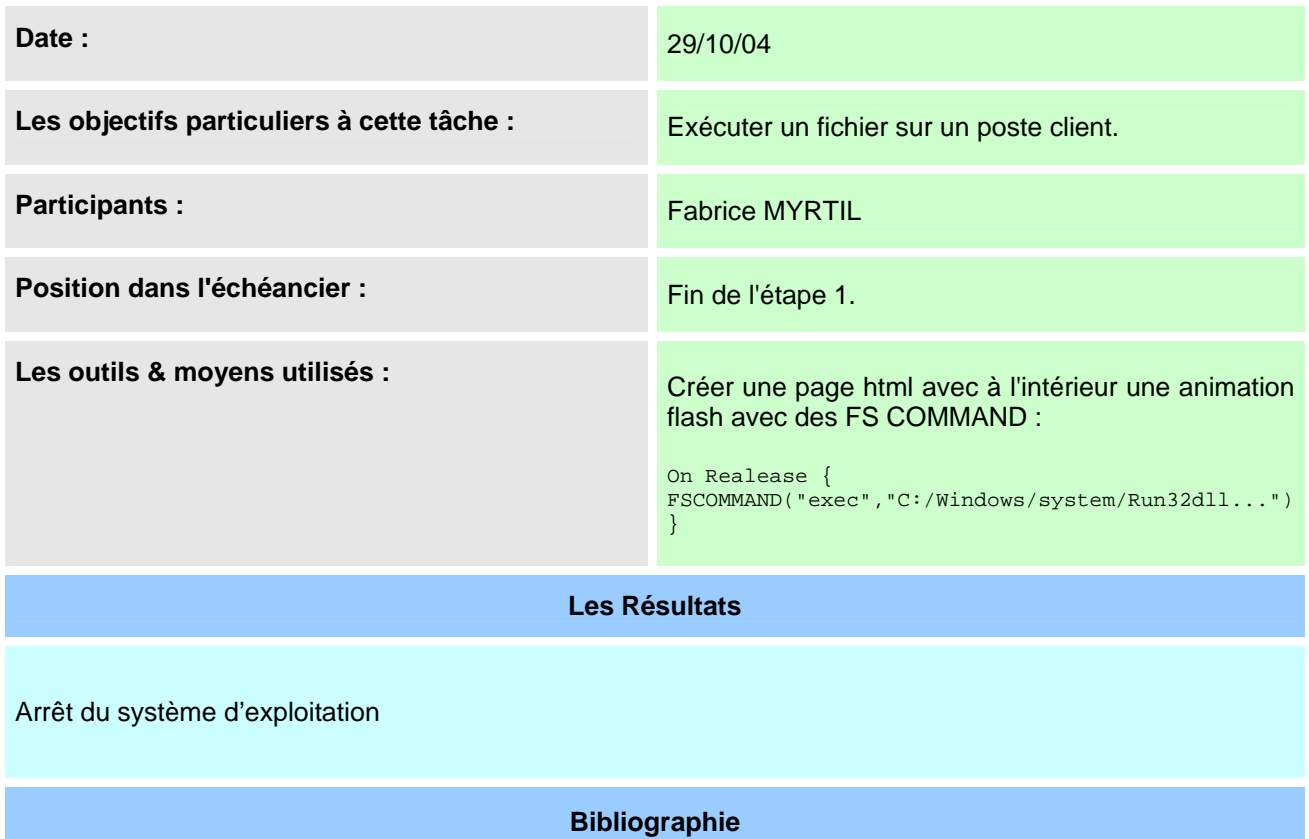

www.macromedia.com (Pour la syntaxe des FSCOMMAND)

## <span id="page-26-0"></span>*V.13. Attaque routeur*

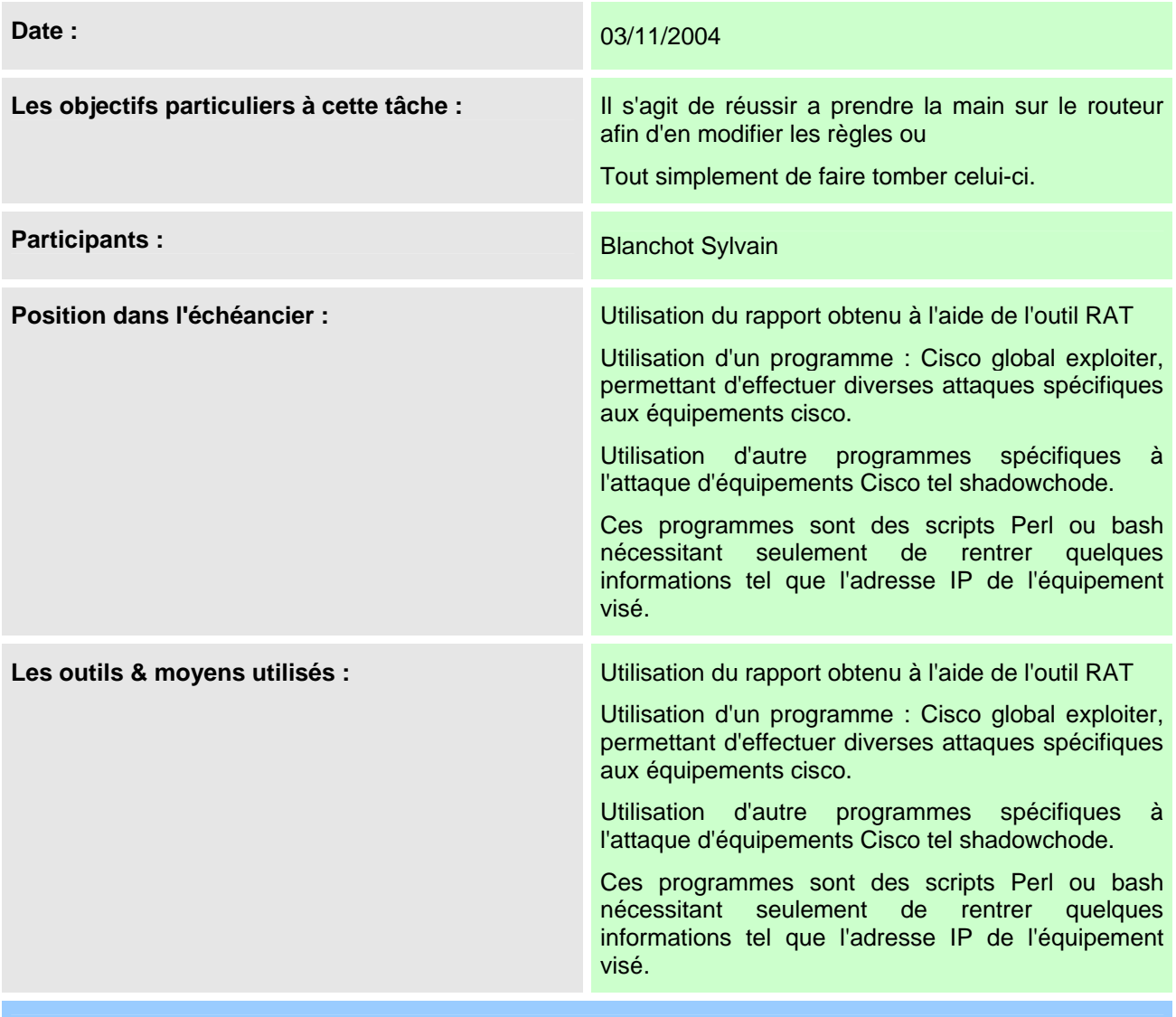

#### **Les Résultats**

Pas de résultats positifs, les attaques étant généralement bien spécifique à un type d'équipement ou à une certaine version d'IOS, qui ne correspondaient pas à l'équipement de la maquette défense.

J'ai recensé d'autres types d'attaques sur les équipements Cisco mais qui demandaient vraiment un travail important que je n'ai pu mettre en oeuvre, manque de temps.

#### **Bibliographie**

http://www.cisecurity.org/bench\_cisco.html

http://www.k-otik.com/exploits/

http://www.antiserver.it/Cisco-Exploit/

http://www.phenoelit.de

## <span id="page-27-0"></span>*V.14. Test d'attaques DOS*

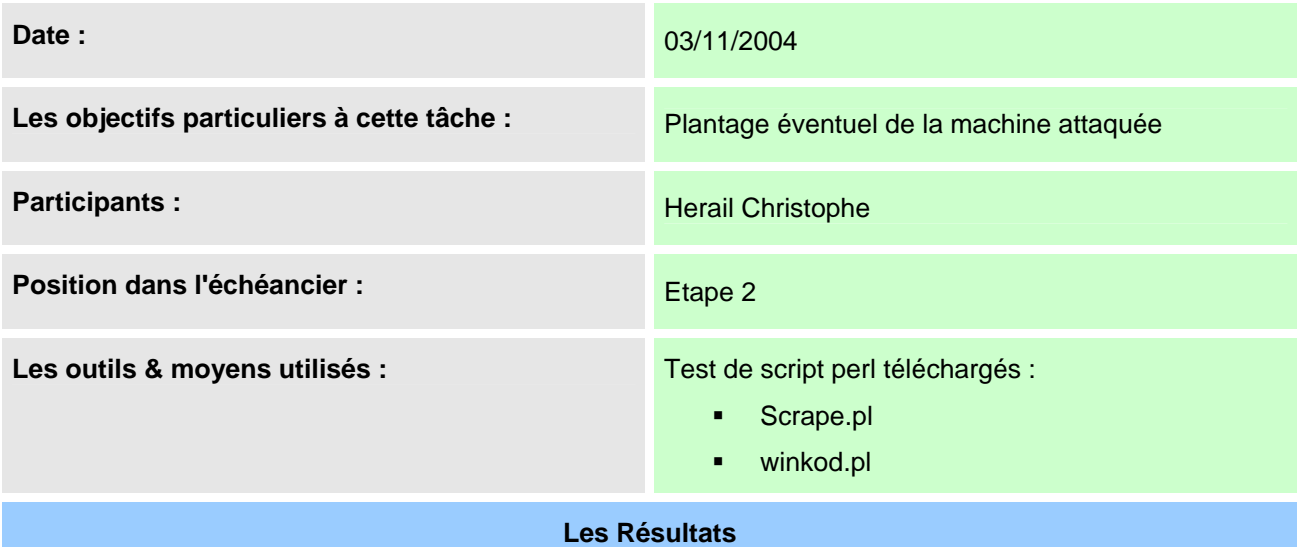

Les machines visées n'ont pas faillies à ces attaques.

#### *Bilan:*

Les outils mis à disposition de type clés en main ne sont pas forcément adaptés à l'architecture utilisée. Ils sont donc destinés à une utilisation bien particulière.

#### **Bibliographie**

http://packetstormsecurity.org/DoS/

# <span id="page-28-0"></span>*V.15. NetBios / FTP / Services Web.*

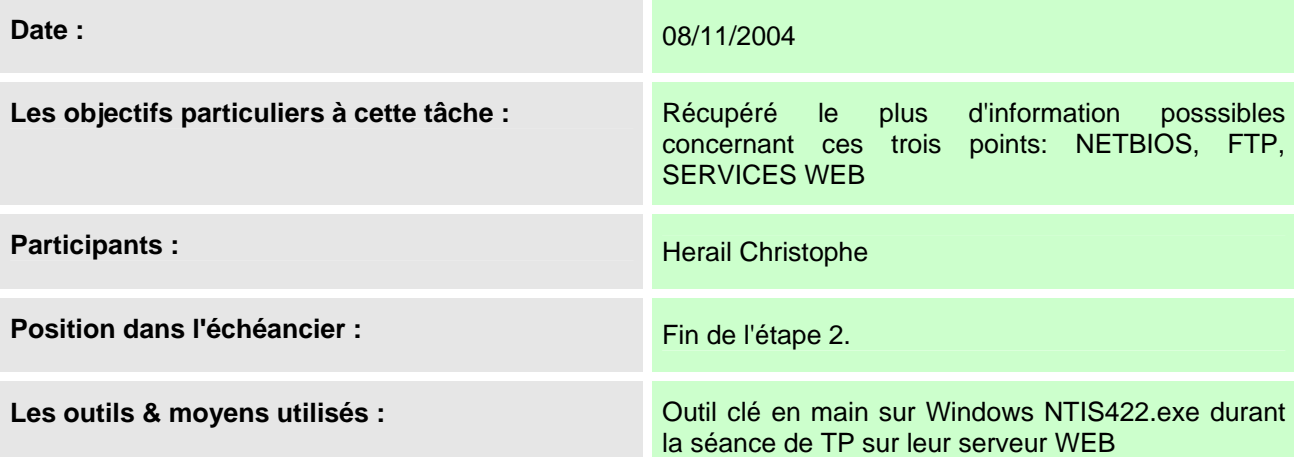

### **Les Résultats**

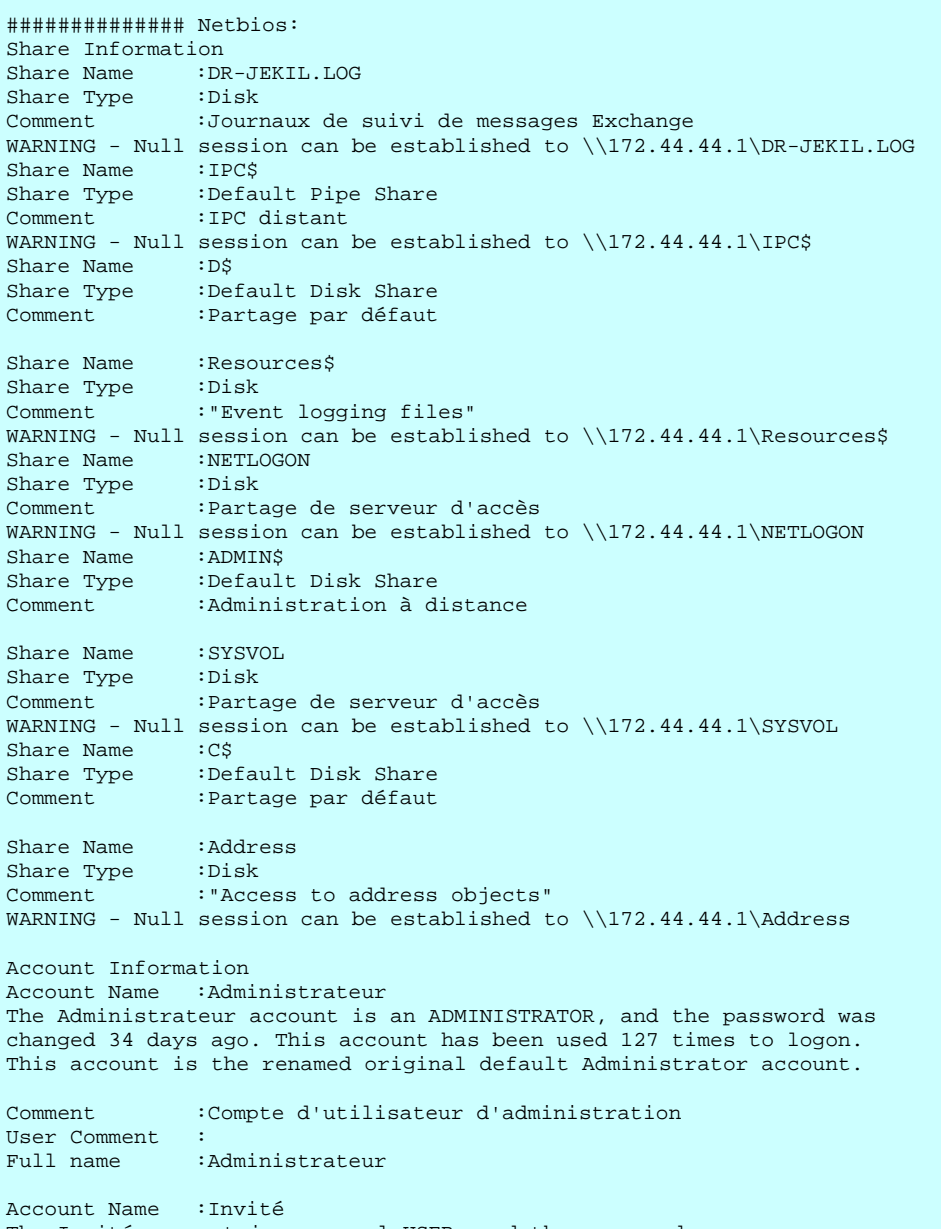

The Invité account is a normal USER, and the password was

changed 0 days ago. This account has been used 0 times to logon. Comment :Compte d'utilisateur invité User Comment : Full name : Account Name :krbtgt The krbtgt account is a normal USER, and the password was changed 34 days ago. This account has been used 0 times to logon. The krbtgt account is DISABLED. Comment :Compte de service du centre de distribution de clés User Comment : Full name : Account Name :TsInternetUser The TsInternetUser account is a normal USER, and the password was changed 34 days ago. This account has been used 0 times to logon. Comment :Ce compte utilisateur est utilisé par les services Terminal Server. User Comment :<br>Full name : I :TsInternetUser Account Name :IUSR\_DR-JEKIL The IUSR\_DR-JEKIL account is a normal USER, and the password was changed 33 days ago. This account has been used 0 times to logon. Comment :Compte intégré pour accès anonyme à IIS User Comment :Compte intégré pour accès anonyme à IIS : Compte Invité Internet Account Name :IWAM\_DR-JEKIL The IWAM\_DR-JEKIL account is a normal USER, and the password was changed 33 days ago. This account has been used 19 times to logon. Comment :Compte intégré pour des services Internet (IIS) afin de démarrer les applications hors processus User Comment :Compte intégré pour des services Internet (IIS) afin de démarrer les applications hors processus<br>Full name Full name :Démarrer le compte de l'invité Internet Account Name :79BC35CC-BE7C-438A-A The 79BC35CC-BE7C-438A-A account is a normal USER, and the password was changed 33 days ago. This account has been used 0 times to logon. The 79BC35CC-BE7C-438A-A account is DISABLED. Comment. User Comment :<br>Full name : :SystemMailbox{79BC35CC-BE7C-438A-A03F-4D49A1ED7AF2} Account Name :mathieu.demblans The mathieu.demblans account is a normal USER, and the password was changed 33 days ago. This account has been used 139 times to logon. Comment. : User Comment : Full name :Mathieu Demblans Account Name :benjamin.guillot The benjamin.guillot account is a normal USER, and the password was changed 0 days ago. This account has been used 55 times to logon. Comment : User Comment : Full name : Benjamin Guillot Account Name :alexandre.goffard The alexandre.goffard account is a normal USER, and the password was changed 33 days ago. This account has been used 5 times to logon. Comment : User Comment<br>Full name : Alexandre Goffard Account Name :nicolas.audureau

The nicolas.audureau account is a normal USER, and the password was changed 33 days ago. This account has been used 3 times to logon. Comment : User Comment :<br>Full name : : Nicolas Audureau Account Name :mathieu.begue The mathieu.begue account is a normal USER, and the password was changed 0 days ago. This account has been used 0 times to logon. Comment. : User Comment :<br>Full name : Mathieu Beque Account Name :charles-henry.gidel The charles-henry.gidel account is a normal USER, and the password was changed 33 days ago. This account has been used 0 times to logon. Comment : User Comment : Full name : Charles-Henry Gidel Account Name :cathy.noiret The cathy.noiret account is a normal USER, and the password was changed 33 days ago. This account has been used 0 times to logon. Comment : User Comment :<br>Full name : Cathy Noiret: Account Name :stri The stri account is a normal USER, and the password was changed 18 days ago. This account has been used 13 times to logon. Comment. User Comment :<br>Full name :stri Full name WARNING stri's password is stri ############## FTP: Microsoft FTP Service (Version 5.0). Security Issues Anonymous logins are allowed to the ftp service. Service allows ftp bounce attack to ports greater than 1024. Anonymous uploads allowed to root directory. ############## Web services: Web Server Software is Internet Information Server 5.0

Bilan:

L'outil à réaliser correctement son travail, nous avons pu entre autre confirmer que le serveur FTP accepte les connexions anonyme avec un droit d'écriture.

Plus intéressant nous avons récupéré tous les noms d'utilisateurs et mis à jour qu'un utilisateur a pour nom stri et pour mot de passe stri. Nous pouvons donc en déduire toutes leurs adresses mail et lancer une connexion sur la machine.

Pas de résultats exploitables concernant les web services.

#### **Bibliographie**

http://packetstormsecurity.org/

# <span id="page-31-0"></span>*V.16. Attaque macof + dsniff.*

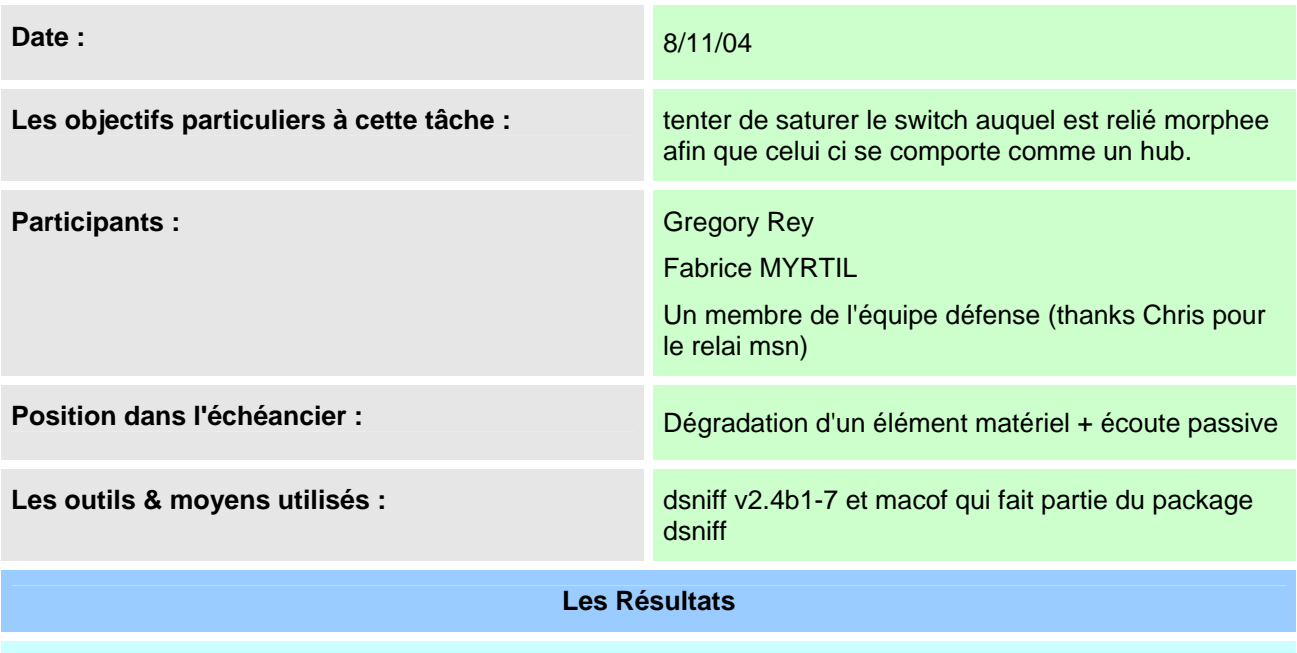

échec. Le switch ne semble pas réagir à l'attaque et l'écoute ne donne aucuns résultats (voir le fichier res.log sur morphee)

**Bibliographie** 

http://www.groar.org/trad/dsniff/english.shtml

### <span id="page-32-0"></span>*V.17. Deni de service avec ping*

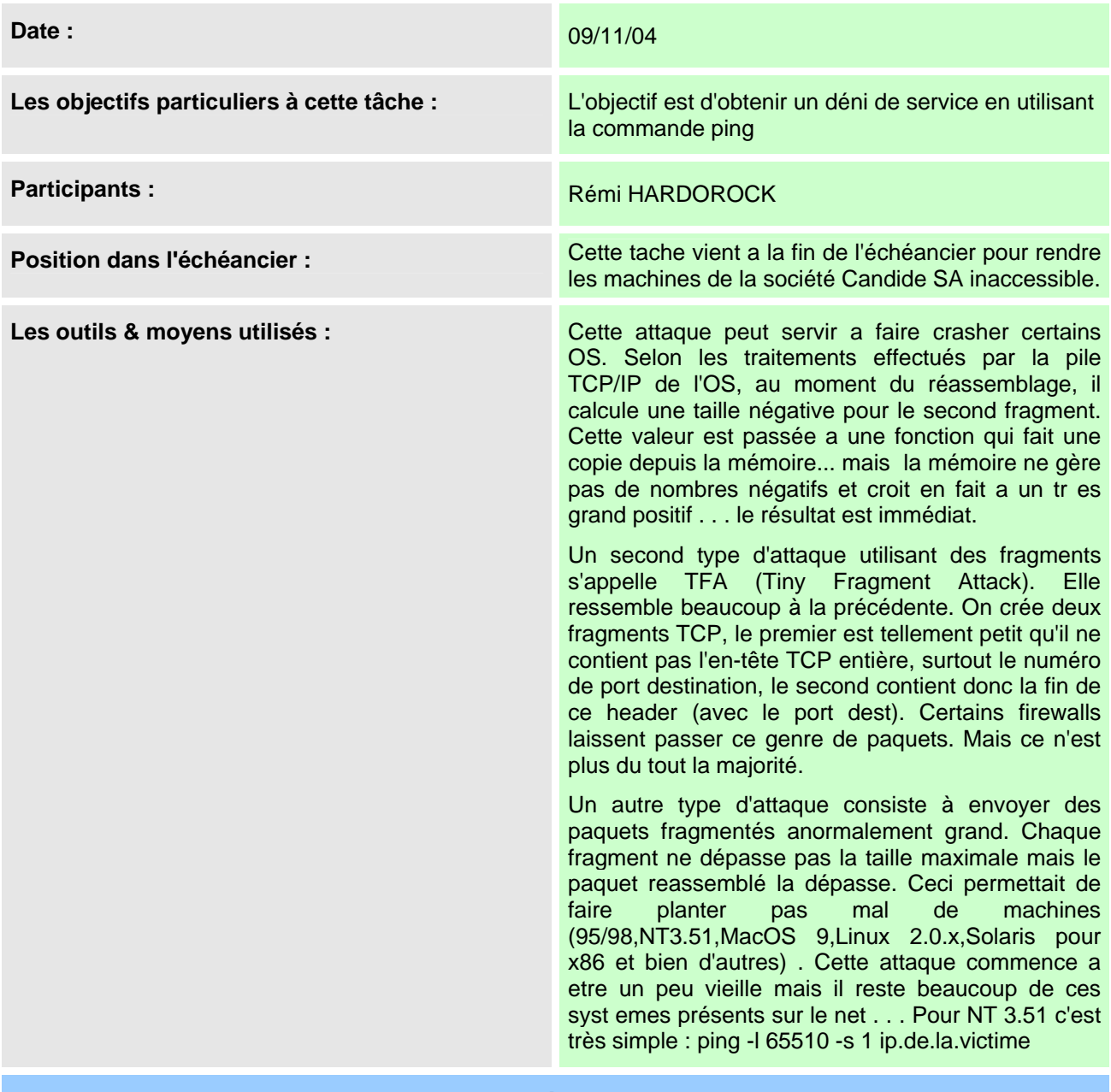

**Les Résultats** 

Je n'ai pas pu testé cette attaque car elle demande un temps de préparation assez important de compréhension. En effet le texte parait simple mais la mise en œuvre avec ping ou hping2 est plus difficile.

#### **Bibliographie**

*Détail du le ping :*  http://www.supinfo-projects.com/en/2003/restrictions\_trafic\_linux/2.5/ *man de hping2 :*  http://www.groar.org/trad/hping/hping2-beta54/french/hping2-fr.8.txt

Dans le cas où un travail n'a pas donné lieu à une exploitation sur la maquette, on précisera pourquoi et surtout quelles sont les préconisations pour qu'une exploitation puisse avoir lieu.

## <span id="page-33-0"></span>*V.18. Test d'attaques DOS – 2*

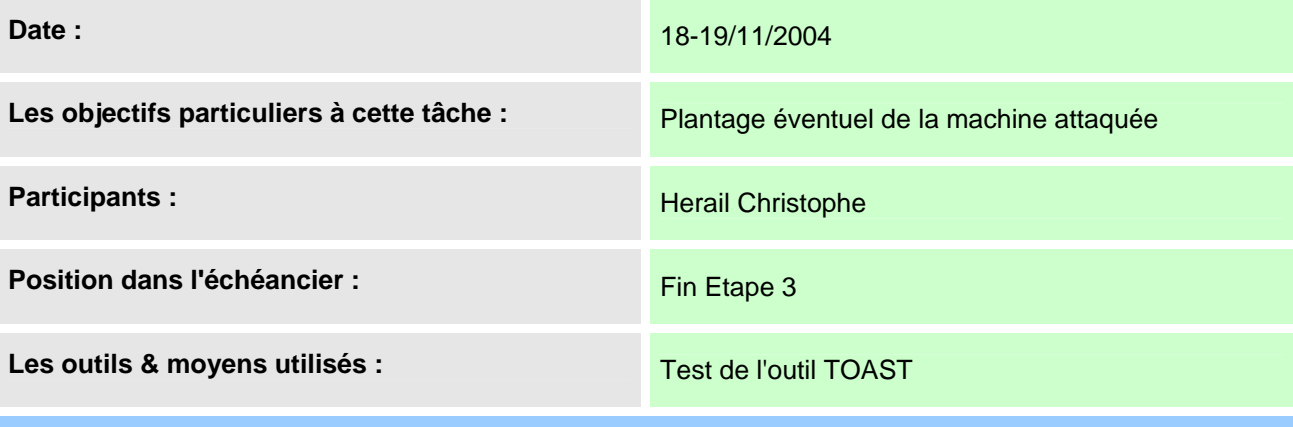

#### **Les Résultats**

Difficultés d'utilisation de cet outil qui fait planter à intervalles régulier notre machine.

La machine 172.88.88.200 semble avoir subit cette attaque.

Le Test sur la machine 172.44.44.1 n'a rien donnée.

#### *Bilan:*

Même qu'a la première attaque DOS menée

Les outils mis à disposition de type clés en main ne sont pas forcément adaptés à l'architecture utilisée. Ils sont donc destinés à une utilisation bien particulière.

#### **Bibliographie**

http://packetstormsecurity.org/DoS/

# <span id="page-34-0"></span>**VI. BILAN**

Une partie bilan avec :

Une synthèse sur l'ensemble du projet présentant les points positifs et négatifs ainsi que des préconisations pour l'améliorer. Toutes les propositions sont les bienvenues !

### *VI.1. L'idée de l'exercice*

L'idée de ce projet est très intéressante. En effet cet exercice nous permet de réfléchir sur les méthodes d'attaques et le fait qu'il n'y ait pas de barrière nous laisse imaginer une multitude d'attaques. Cependant, très vite on est confronté aux contraintes pratiques qui sont dues essentiellement à la maquette et a notre manque de connaissance en la matière. En effet nous n'avions jamais eu de cours + TD + TP sur le Hacking ce qui nous aurait permis de mieux appréhender le sujet.

### *VI.2. Le TP en lui-même*

C'est ici que les nombreuses contraintes ont été rencontrées tant au niveau de la maquette en elle-même qu'au niveau de son accès.

Tout d'abord, nous n'avons pas dans notre planning scolaire beaucoup de temps spécifique pour ce TP mais seulement 1h30 le lundi matin.

D'autre part, la maquette reflète peu la vie réelle au niveau de l'activité des machines, au niveau de la vulnérabilité humaine et celles des ressources.

Ensuite, les accès distants limitent certaines de nos attaques à cause du problème de débit.

Enfin, notre incompétence pratique dans ce domaine nous oblige à utiliser beaucoup de temps à l'apprentissage de méthode d'attaque.

Cependant il y a des aspects positifs liés au fait que l'on apprend à attaquer en utilisant les vrais outils de hacker. Nous apprenons par la même occasion à sécuriser des systèmes en connaissant leurs vulnérabilités.

Enfin nous avons tous compris maintenant que les hacker sont des programmeurs car la programmation est la base de toute tentative d'action dans ce domaine.

### *VI.3. Conclusion*

Cet exercice devrait être effectué les années à venir en lui allouant beaucoup plus d'heure et en optimisant la maquette générale (défense audit et attaque).

Les outils mis à disposition de type clés en main ne sont pas forcément adaptés à l'architecture utilisée. Ils sont donc destinés à une utilisation bien particulière.

# <span id="page-35-0"></span>**VII. DEFINITIONS.**

Voici les quelques définitions que nous avons rencontrées lors de nos recherches d'attaques :

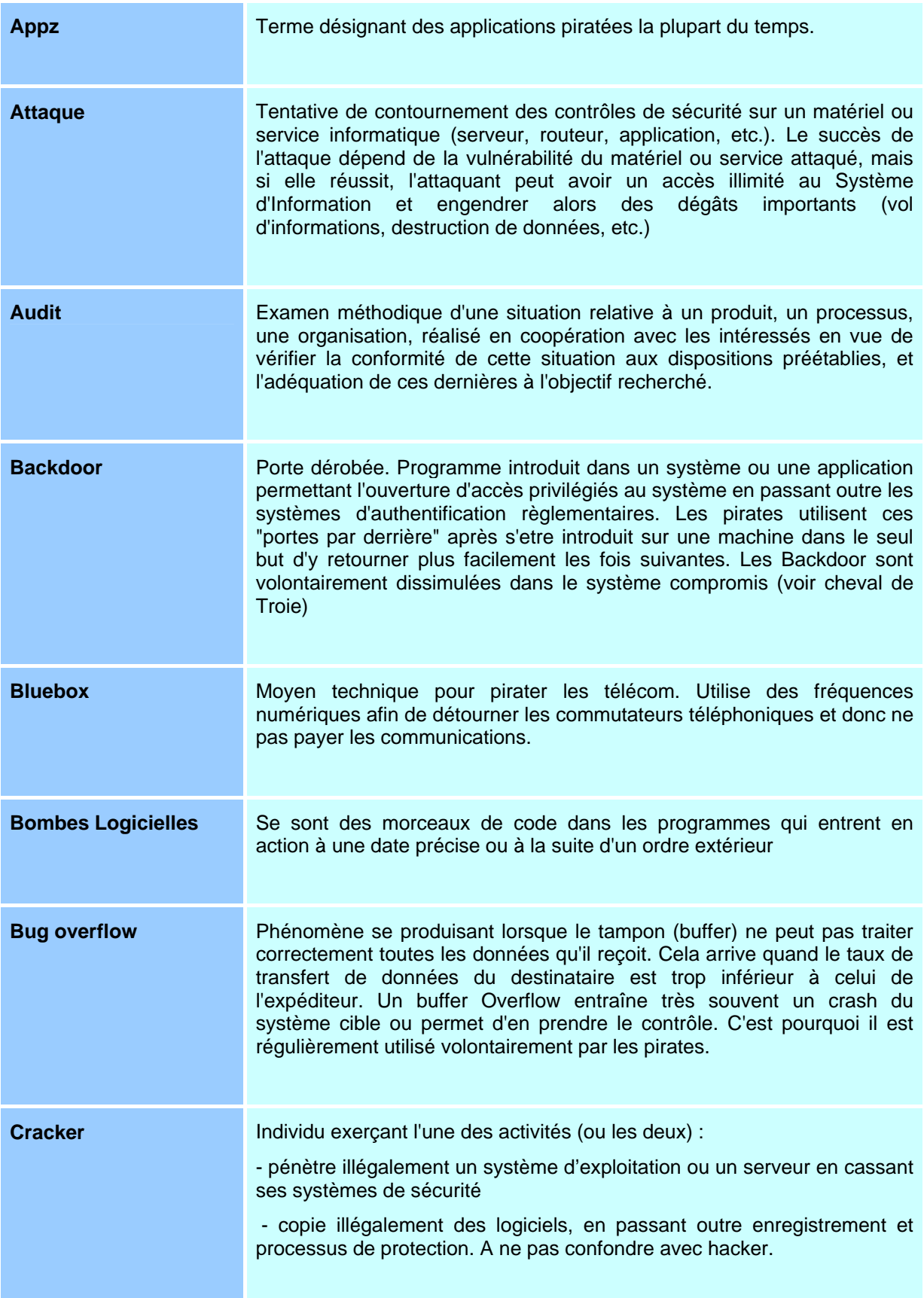

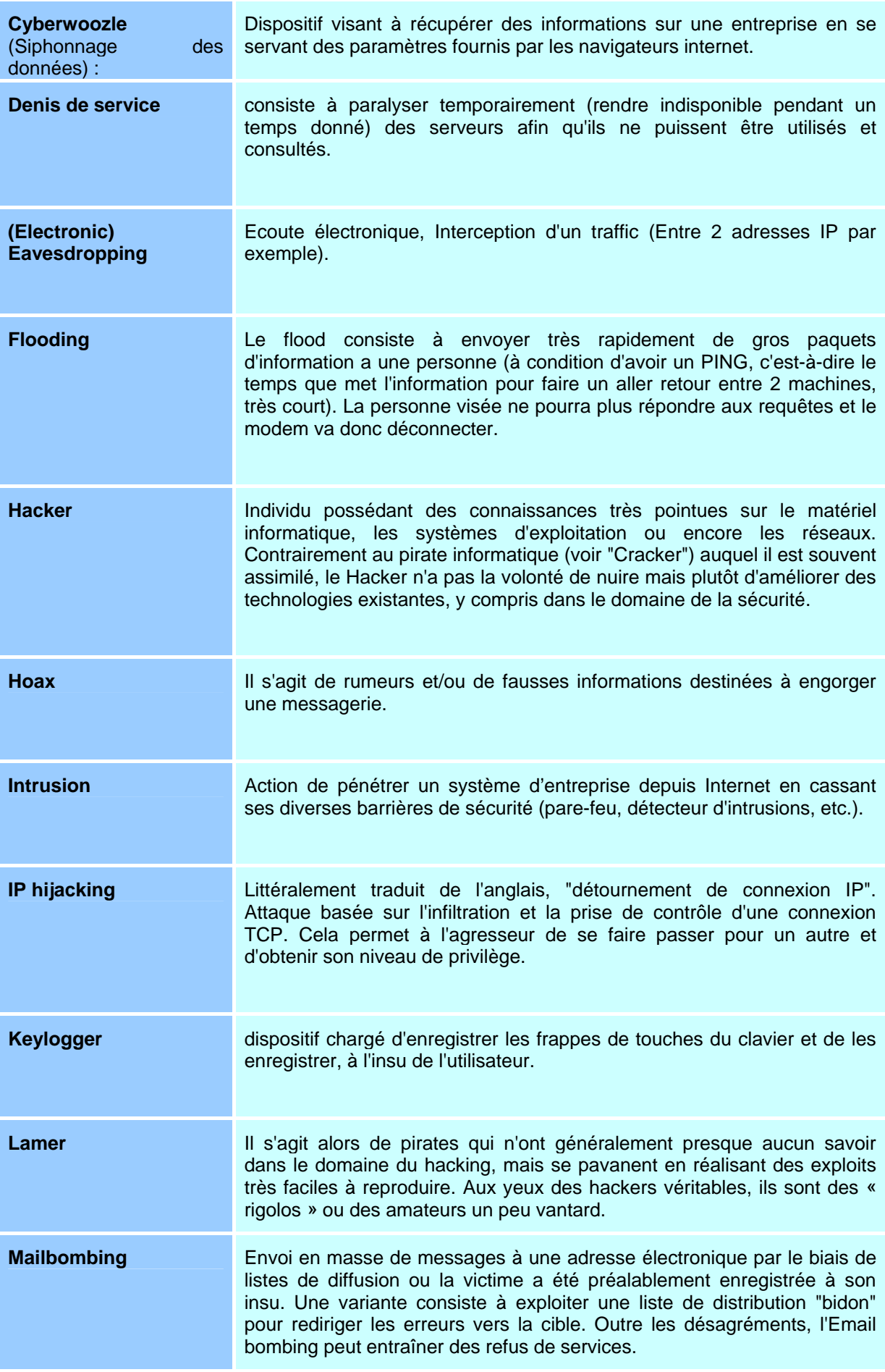

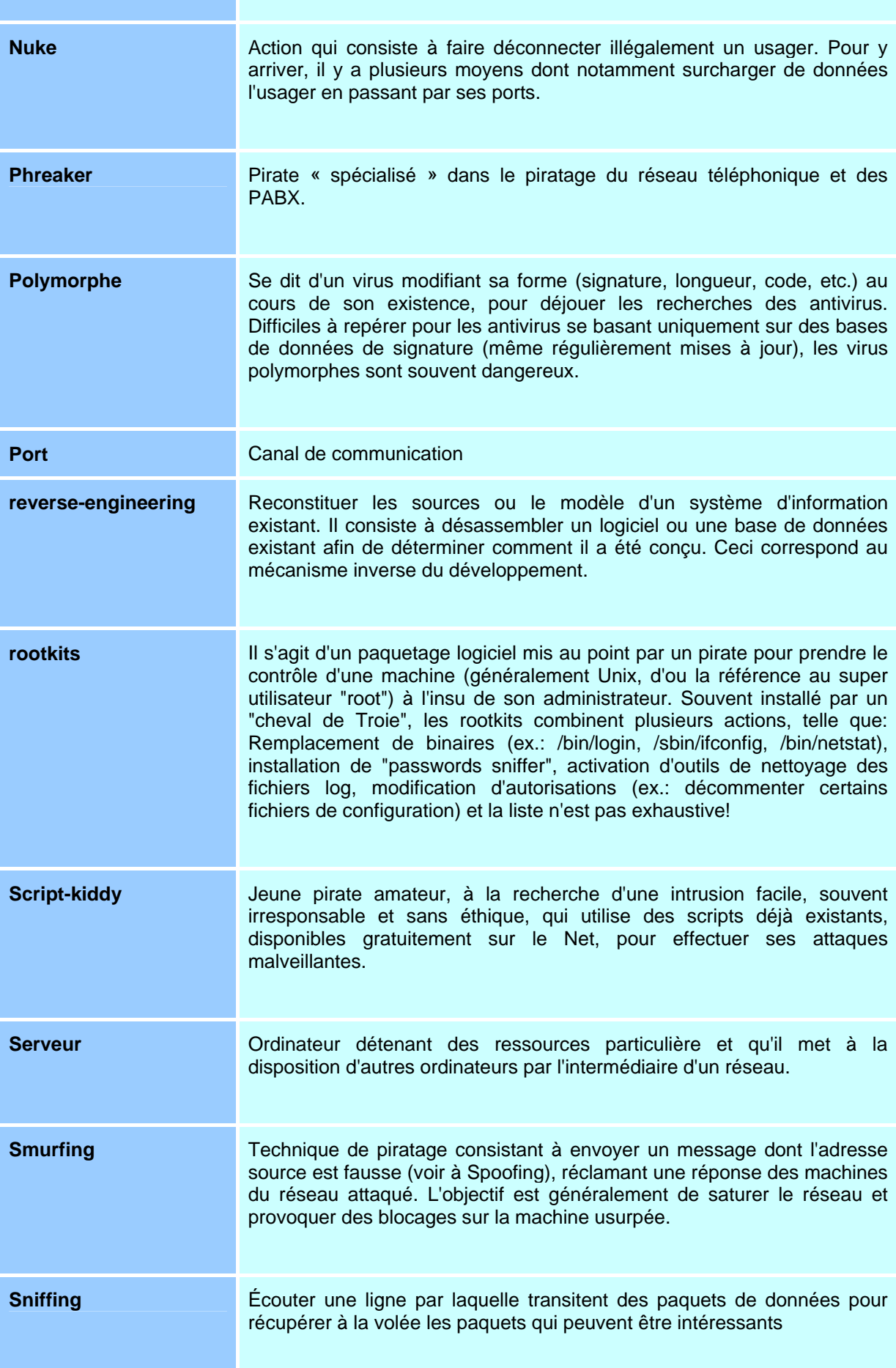

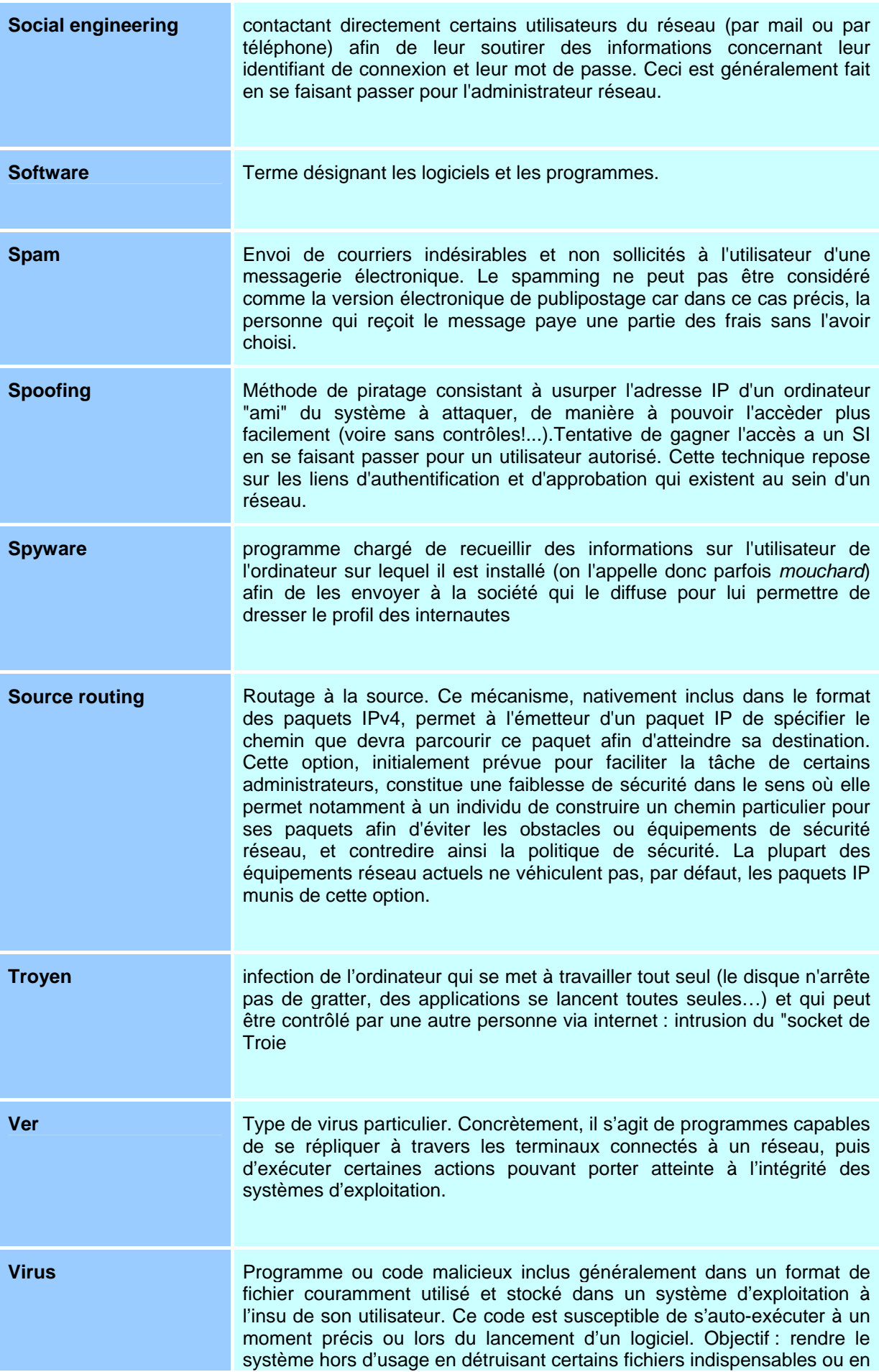

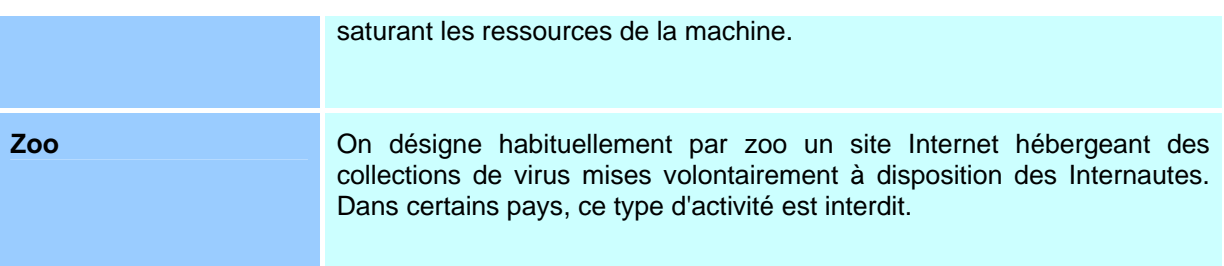

# <span id="page-40-0"></span>**VIII. ANNEXES (FICHIERS JOINTS).**

planAction.txt Rdv1.txt Rdv2.txt Plan\_d\_attaque\_11\_10\_04.txt Rdv3.txt Rdv4.txt Rdv5.txt Rdv6.txt Annexes Rat Annexes NMAP nessus\_172\_66\_66\_6\_failles.txt nessus\_172\_66\_66\_5\_failles.txt